**REPUBLIQUE ALGERIENNE DEMOCRATIQUE ET POPULAIRE MINISTERE DE L'ENSEIGNEMENT SUPERIEUR ET DE LA RECHERCHE SCIENTIFIQUE**

> **UNIVERSITE SAAD DAHLAB DE BLIDA 1 FACULTE DE TECHNOLOGIE DEPARTEMENT DE MECANIQUE**

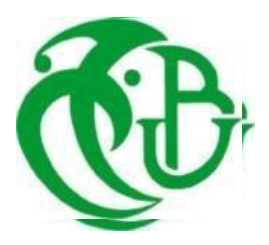

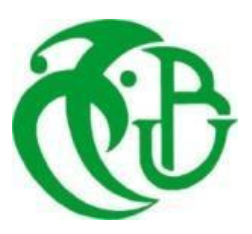

**Domaine : Génie Mécanique**

**Spécialité : Energétique**

## **Mémoire de Master**

## **Thème :**

**Etude numérique (CFD) d'un échangeur de chaleur** 

**coaxial**

**Promoteur :**  Mr. Bensedira sidali

**Présenté par :**

- **Mouzaoui Mohamed**
- **Abdi Abdelmounaim**

**Année universitaire 2020/2021**

## *Remerciements*

Tout d'abord, nous remercions le Bon Dieu de nous avoir donné la force, la santé et la patience afin que nous puissions accomplir ce travail.

Nous tenons à remercier vivement nos chers parents, dont nous sommes extrêmement fières, et qui nous ont donné le courage, la foi, la patience et l'amour… ;

Notre profonde gratitude va :

A notre promoteur **bensedira sidali,** ce qui nous a aidés dès le début à notre travaille avec toutes ses expériences et ses capacités.

Qui trouve ici l'expression de notre reconnaissance et notre profond respect pour ses précieux conseils, son aide et sa disponibilité.

.Nos remerciements vont aussi aux membres du jury qui nous font l'honneur d'examiner notre travail.

Nos remerciements vont également à tous ceux qui ont contribué près ou de loin à la réalisation de ce travail

A nos camarades et nos amies sans exception.

## **Dédicaces**

Grace à Dieu le tout puissant, j'ai achevé la réalisation de ce modeste travail que je tien très chaleureusement à le dédier à :

 Ma mère chérie et mon père qui m'ont encouragé et soutenu tout au long de mes études et pour leurs patience que Dieu les protègent et les gardes pour moi.

A mes adorables frères et sœurs.

 Et à mes très chères amis et camarades pour tous les moments d'échange et de débat aux personnes qui m'ont toujours aidé et soutenue sans oublier mes cousines ….

## **SOMMAIRE**

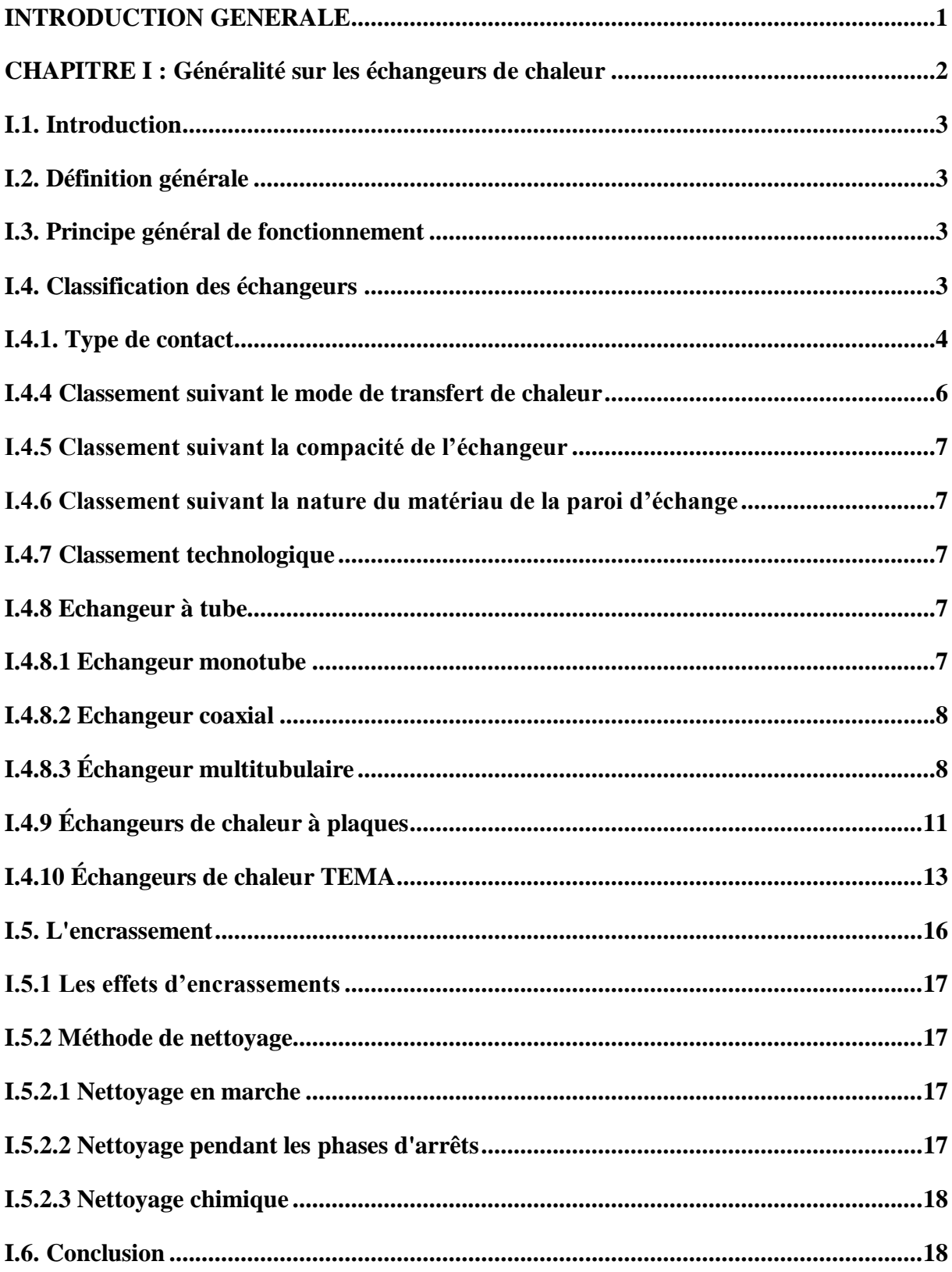

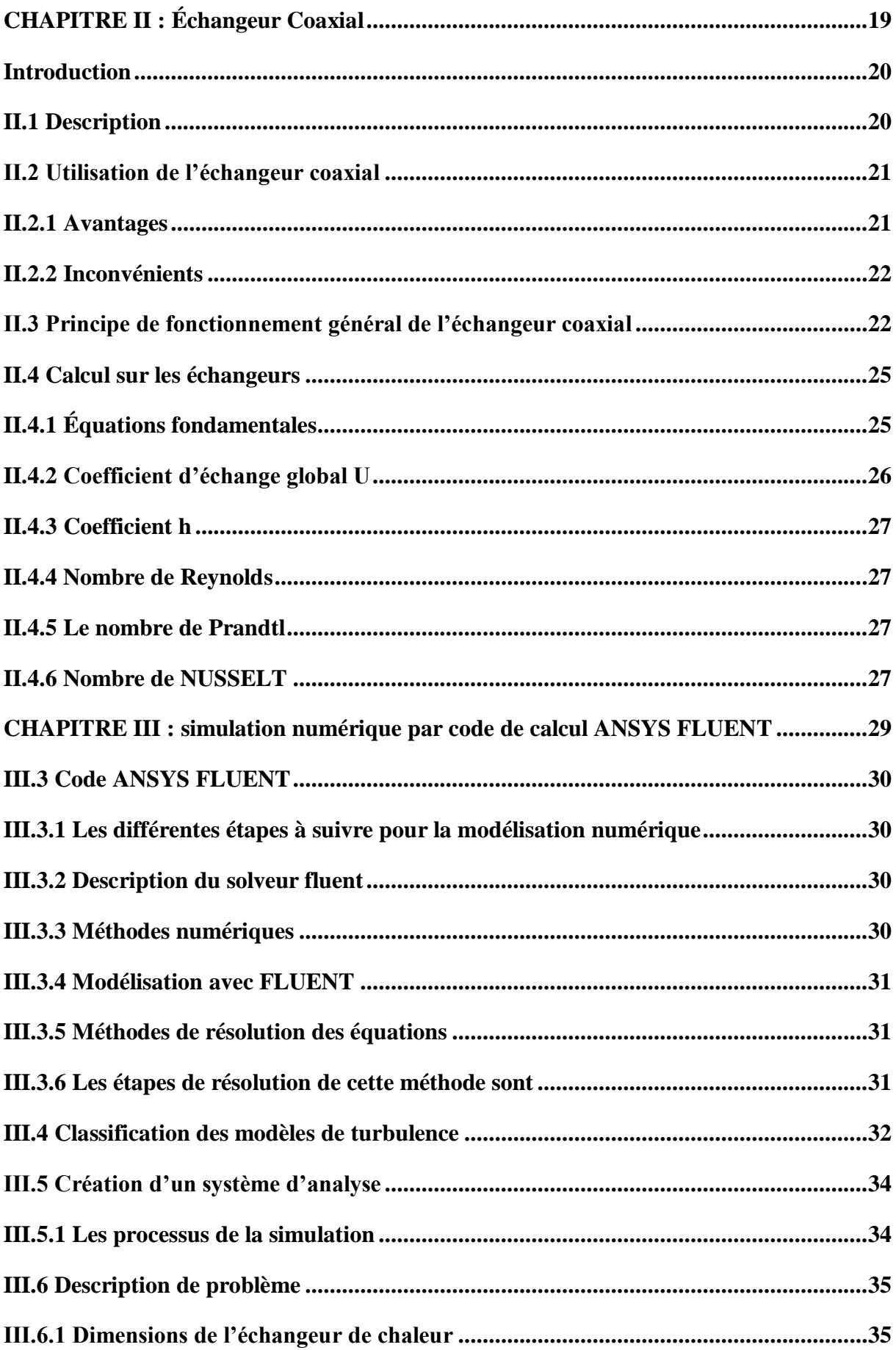

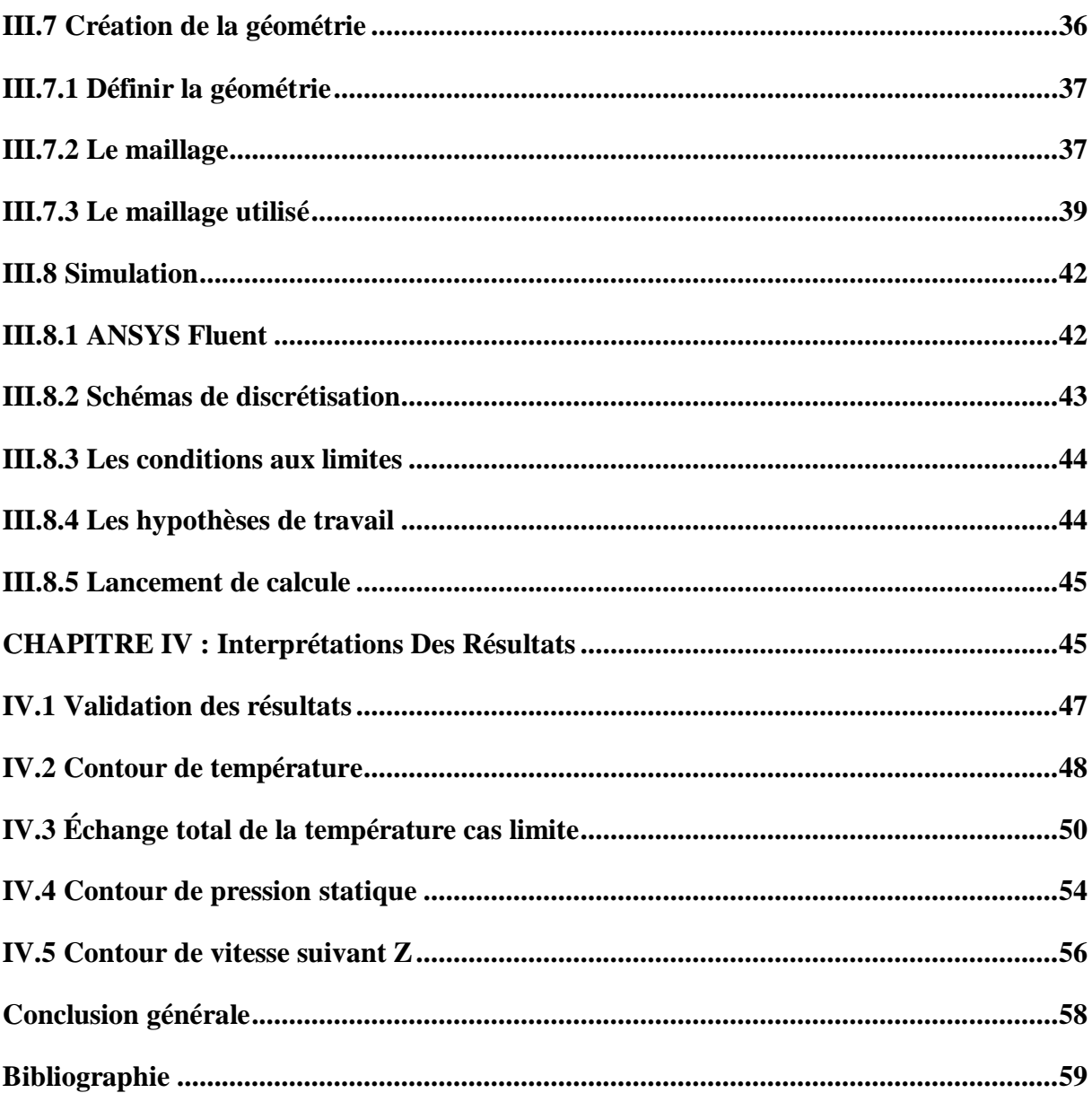

## **Liste des Figures**

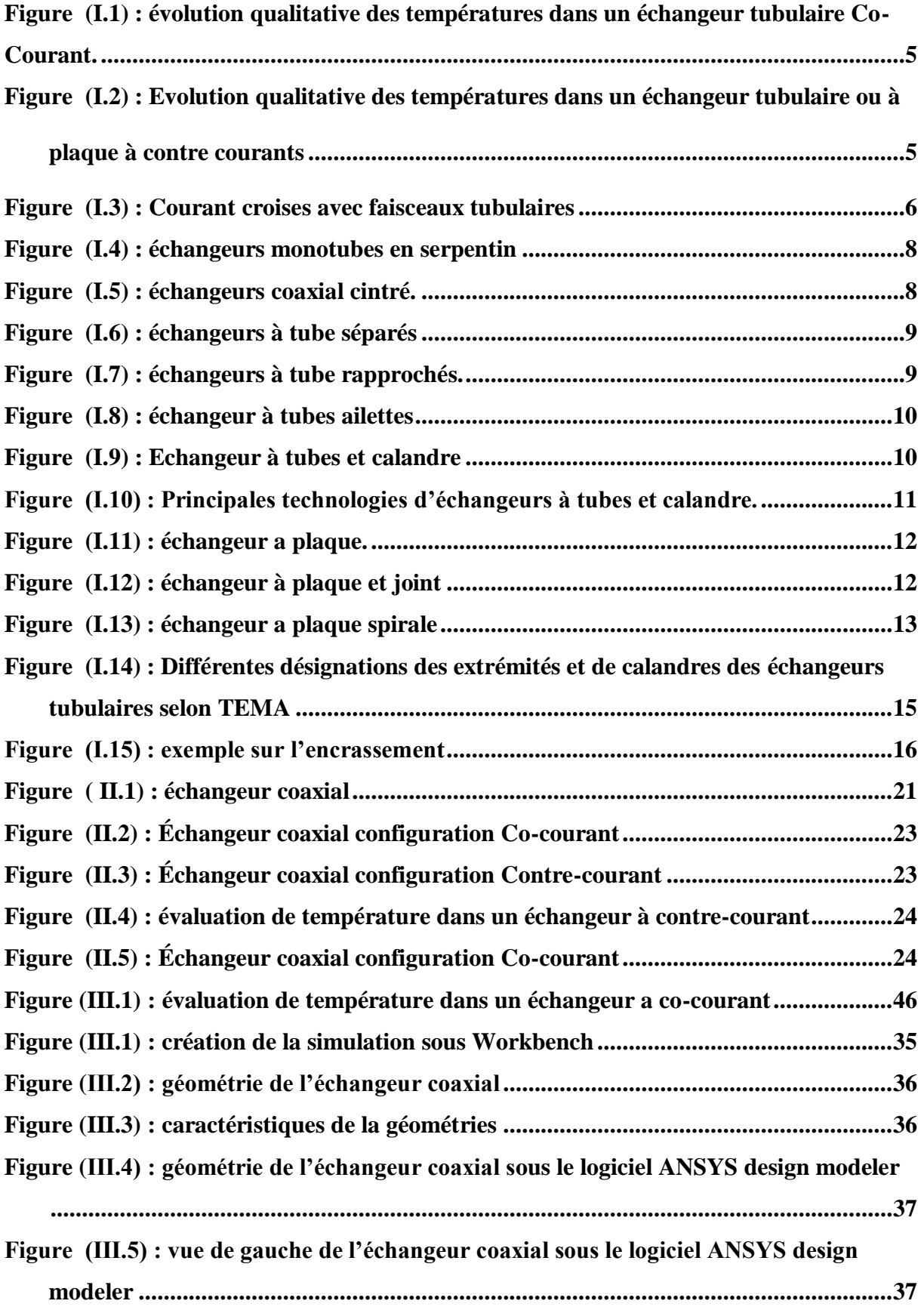

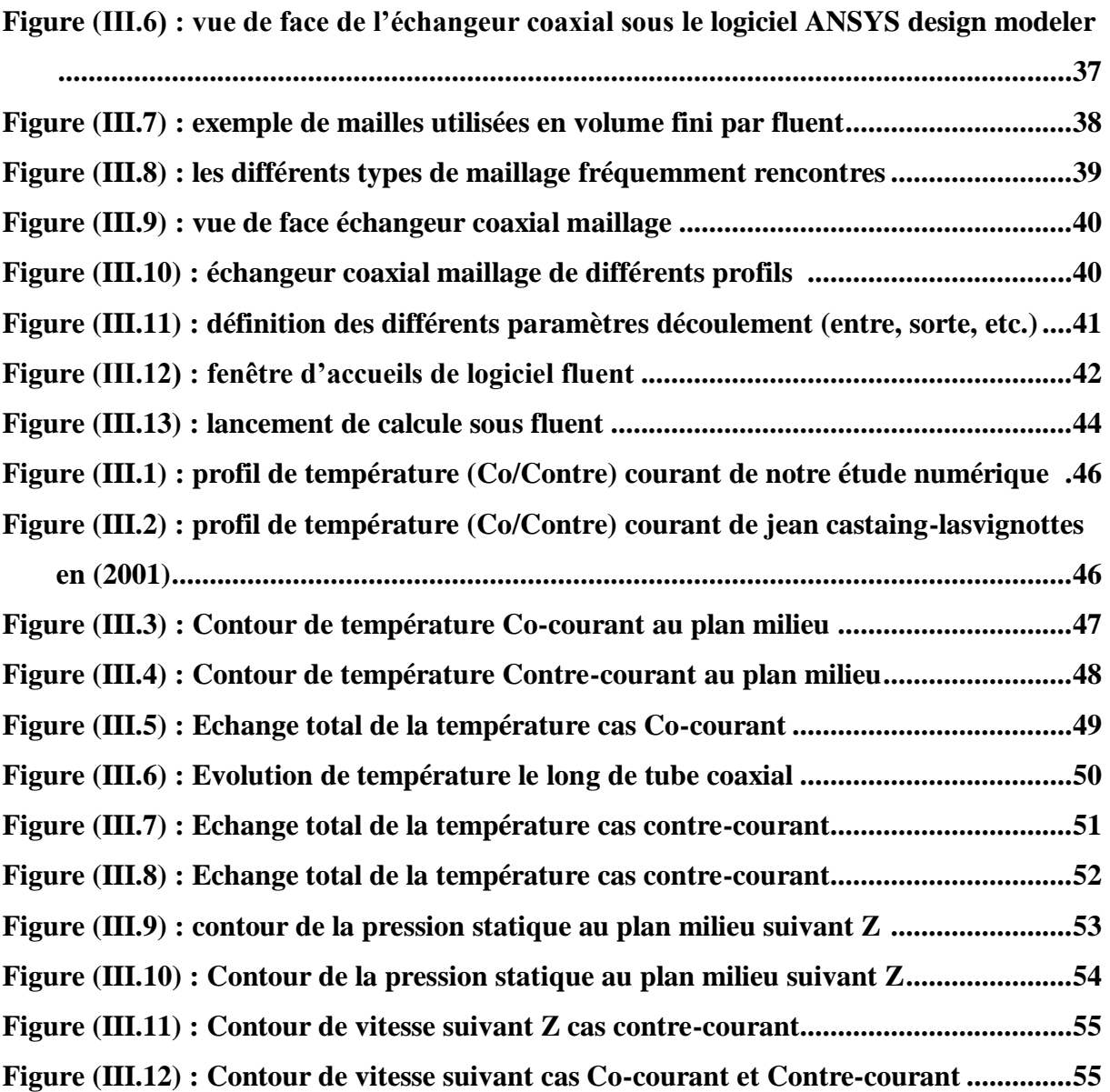

## **Liste des symboles**

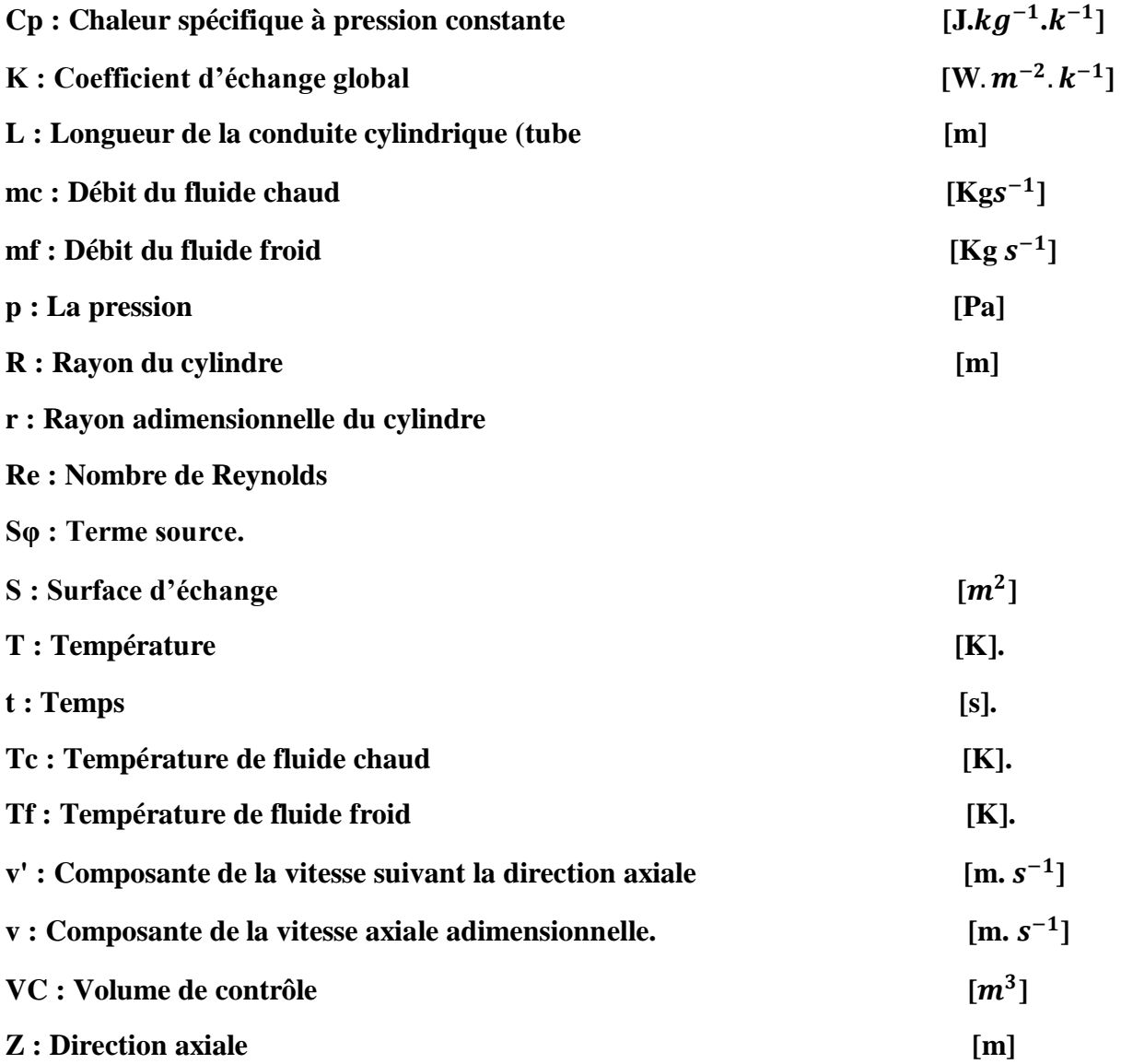

## **ملخص**

في الشركات الصناعية، يعتبر المبادل الحراري عنص ًرا أساسيًا للتحكم في الطاقة، وبالتالي فان معظم المشاكل تتعلق بالحرارة الهيدروليكية للجهاز، لهذا سندرس في هذا العمل عدديًا السلوك الحراري و الديناميكي لتدفق مضطرب في مبادل حراري متحد المحور. تم فحص تأثير اتجاه السائلين في المبادل الحراري أحادي األنبوب للتأكد من أن حالة جريان التيار المعاكس تظهر نتائج جيدة مقارنة بحالة جريان التيار الموازي في نفس االتجاه . تم إجراء الدراسة الرقمية ثلاثية الأبعاد لإعطاء رؤية واضحة جدًا لنتائجنا، حيث استخدمنا النموذج الرياضي ( نموذج االضطراب ( **ε –***k* وكل هذا كان يعتمد على استخدام برنامج يوفر عمليات حسابية فعالة للغاية. لدراسة هذا النوع من . ANSYS FLUENT ، الظاهرة

**الكلمات المفتاحية**: المبادل المحوري، Fluent ، نماذج االضطراب، التدفق ثالثي األبعاد، االضطراب

## **Résumé**

Dans les sociétés industrielles l'échangeur de chaleur est un élément essentiel pour la maitrise de l'énergie, les problèmes relevant du thermo hydraulique concernent avant tout le dimensionnement thermique des appareils. Pour cela, dans ce travail on va étudier numériquement le comportement dynamique et thermique d'un écoulement turbulent dans un échangeur de chaleur coaxial. Etude de l'effet de l'orientation des deux fluides dans l'échangeur de chaleur à simple tube a été effectuée pour confirmer que le cas contre-courant présente de bons résultats par rapport au cas Co-courant

L'étude numérique a été faite en 3D pour donner une vision très claire nous résultats et aussi on a utilisé un modèle de turbulence *k* **–ε** et tous sa a la base d'utilisation d'un logiciel qui fournée un code de calcule très efficace pour ce type d'étude de phénomène, ANSYS FLUENT

**Mots clés :** échangeur coaxial, Fluent, modèles de turbulences, écoulement tridimensionnel, turbulence.

## **Abstract**

In industrial companies the heat exchanger is an essential element for the control of the energy, the problems relating to the thermo hydraulic concern above all the thermal dimensioning of the apparatuses. For this, in this work we will study numerically the dynamic and thermal behavior of a turbulent flow in a coaxial bi-tubular heat exchanger. Study of the effect of the orientation of the two fluids in the single-tube heat exchanger was performed to confirm that the case against current has good results compared to the case Co-current

The numerical study was done in 3D to give a very clear view of our results and also, we used a k - e turbulence model and all of this was based on the use of a software which provided a very efficient calculation code. for this type of phenomenon study, ANSYS FLUENT

**Key words:** coaxial exchanger, Fluent, turbulence models, three - dimensional flow, turbulence.

## **INTRODUCTION GENERALE**

<span id="page-11-0"></span> Dans les sociétés industrielles dont le fluide vital est l'énergie, les échangeurs de chaleur ont acquis une importance économique majeure, en estime que presque toute l'énergie thermique produite ou recueillie transite au moins une fois par un échangeur.

Il est donc essentiel de maîtriser leurs conceptions et le calcul qui s'y rapportent. Dans ce travail de simulation numérique nous nous sommes intéressés à l'étude du comportement thermique des deux fluides en circulation dans un échangeur de chaleur concentrique, l'étude de simulation numérique a été réalisé par un code de calcul puissant (fluent) basé sur des interprétations visuelles qui ont permis de mieux comprendre le phénomène de transfert de chaleur pour différentes configurations d'écoulement.

L'étude thermique exige la résolution de l'équation d'énergie par des méthodes numériques et la construction d'un programme qui donne la solution finale. La présence des logiciels qui facilitent le travail et qui donnent des résultats précis nous a conduit à résoudre ce problème par le logiciel fluent. C'est un logiciel convivial et très généraliste, il permet de modéliser à la fois des mouvements fluides. Des transferts de chaleur, de masse et des réactions chimiques.

Le but de ce travail est de déterminer le champ de la température pour les deux fluides (chaud et froid) qui circulent respectivement dans les deux conduits cylindriques interne et externe et dans l'espace annulaire d'un échangeur de chaleur coaxial, également que dans les parois solides de l'échangeur fonctionnant en régime turbulent.

Le présent mémoire comporte quatre chapitres :

Après cette brève introduction, nous abordons dans le premier chapitre une généralité sur les échangeurs de chaleur.

 Le deuxième chapitre est une étude sur les échangeurs de chaleur type coaxial Dans le troisième chapitre, la simulation numérique, en présentant le problème

Physique et les équations de conservation de masse, se quantité de mouvement, de l'énergie, ainsi que les conditions aux limites imposées sur chaque grandeur, sont présentés en détail ; nous avons présenté également la méthode des volumes finis, le code de calcul Fluent, Dans le quatrième chapitre nous évaluerons et discuterons les résultats de simulation. Finalement, ce mémoire sera terminé par une conclusion générale qui résume les principaux résultats obtenus.

1

# <span id="page-12-0"></span>**CHAPITRE I : Généralité sur les échangeurs de chaleur**

#### <span id="page-13-0"></span>**I.1. Introduction**

Des nombreux procédés impliquent l'échange d'énergie thermique et, en tant que tels nécessitent au moins un équipement capable de transférer la chaleur d'un milieu à un autre.

Ces équipements sont communément appelés les échangeurs de chaleur**.[1]**

Dans ce chapitre, nous allons aborder le principe de fonctionnement et les différents types échangeurs thermiques.

## <span id="page-13-1"></span>**I.2. Définition générale**

Un échangeur de chaleur est un appareil de transfert de chaleur qui est utilisé pour le transfert de l'énergie thermique interne entre deux ou plusieurs fluides à des températures différentes. Dans la plupart des échangeurs de chaleur, les fluides sont séparés par une surface de transfert de chaleur et idéalement ils ne se mélangent pas.**[2]**

Les échangeurs de chaleurs sont utilisés principalement dans les secteurs de l'industrie (Chimie, pétrochimie, sidérurgie, agroalimentaire, production d'énergie, etc.), du transport (automobile, aéronautique), mais aussi dans le secteur résidentiel et tertiaire (chauffage, climatisation, etc.).

## <span id="page-13-2"></span>**I.3. Principe général de fonctionnement**

Le principe le plus général consiste à faire circuler deux fluides à travers des conduits qui les mettent en contact thermique. De manière générale, les deux fluides sont mis en contact thermique à travers une paroi qui est le plus souvent métallique ce qui favorise les échanges de chaleur.

On a en général un fluide chaud qui cède de la chaleur à un fluide froid. En d'autres termes, le fluide chaud se refroidit au contact du fluide froid et le fluide froid se réchauffe au contact du fluide chaud. Les deux fluides échangent de la chaleur à travers la paroi.**[2]**

## <span id="page-13-3"></span>**I.4. Classification des échangeurs**

Il existe plusieurs critères de classement des différents types d'échangeurs.

Énumérons les principaux :

#### <span id="page-14-0"></span>**I.4.1. Type de contact**

- **Échangeurs à contact direct :** Le type le plus simple comprend un récipient ou canalisation dans lequel les deux fluides sont directement mélangés et atteignent la même température finale.
- **Échangeurs à contact indirect :** les deux fluides s'écoulent dans des espaces séparés par une paroi.

#### **I.4.2. Classement suivant les types d'échange**

#### **Échangeur sans changement de phase**

Les échangeurs de chaleur sans changement de phase correspondent aux échangeurs dans lesquels l'un des fluides se refroidit pour réchauffer le deuxième fluide sans qu'il y ait changement de phase. Les températures des fluides sont donc variables, tout le long de l'échangeur. Parmi ces échangeurs on cite les échangeurs : (liquide –liquide, gaz -liquide et gaz -gaz...).

#### **Échange avec changement de phase**

Les échanges avec changement de phase sont caractérisés par trois cas différents :

a. l'un des fluides se condense alors que l'autre se vaporise. Ces échangeurs sont rencontrés dans les machines frigorifiques installées en cascade. Ces sont les évaporateurs - condenseurs.

b. le fluide secondaire se vaporise en recevant de la chaleur du fluide primaire, lequel ne subit pas de changement d'état. Ils sont appelés évaporateurs.

c. le fluide primaire se condense en cédant sa chaleur latente au fluide secondaire plus froid, lequel ne subit pas de transformation d'état. A titre d'exemple ; ce cas est rencontré dans les condenseurs des machines frigorifique.**[3]**

#### **I.4.3. Classification selon l'écoulement**

On peut distinguer 3 modes d'écoulements.

 **Ecoulement des deux fluides parallèles et de même sens (Co-courant)** Il s'agit d'échangeurs dits à Co-courants ou la température de fluide froid ne peut pas être supérieure à la température de sortie de fluide chaud ; les températures des fluides évoluent pendant leur traversée longitudinale de l'échangeur, à moins que l'un des fluides ne subisse un changement de phase.

La figure (I-1) donne l'évolution qualitative de ces températures le long d'un échangeur tubulaire à Co-Courants très simple, la longueur de l'échangeur a été portée en abscisse, les températures sont repérées à l'aide d'indices signifiant entrée et sortie, 1 désignant le fluide chaud et 2 le fluide froid.**[4]**

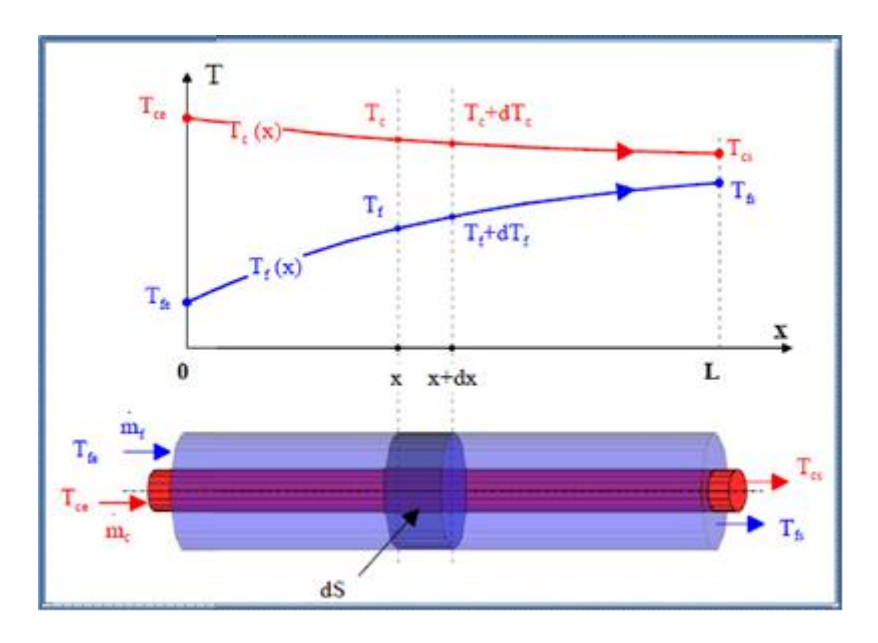

<span id="page-15-0"></span>**Figure (I.1)** : évolution qualitative des températures dans un échangeur tubulaire Co-Courant.

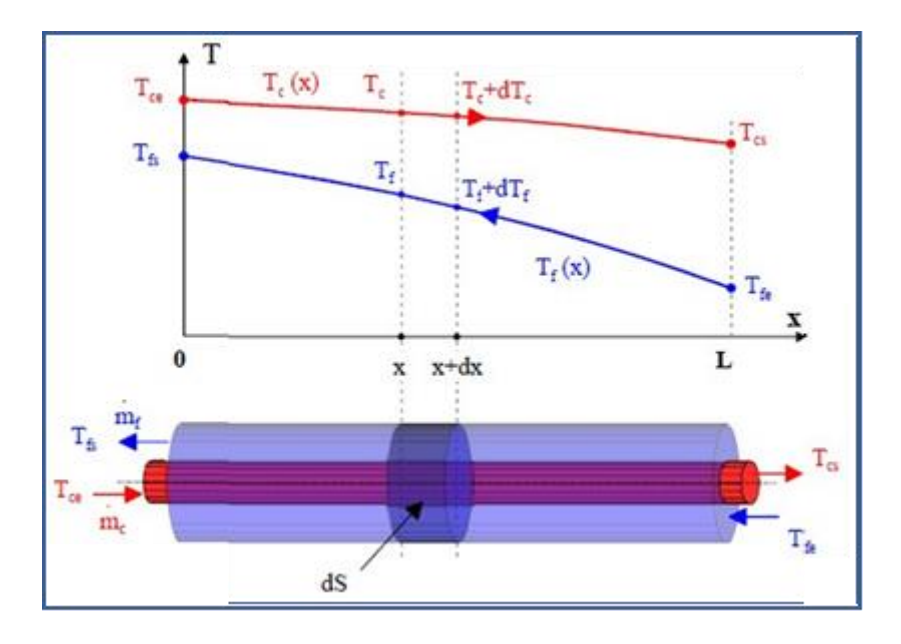

<span id="page-15-1"></span>**Figure (I.2)** : Evolution qualitative des températures dans un échangeur tubulaire ou à plaque à contre courants.

#### **Ecoulement des deux fluides croisés avec ou sans brassage**

Les deux fluides s'écoulent perpendiculairement l'un à l'autre figure (I-3) Le fluide non brassé est canalisé : c'est celui dont la veine est divisée entre plusieurs canaux parallèles distincts et de faible section. L'autre fluide circule librement entre les veines et peut être Considéré comme partiellement brassé du fait des tourbillons générés par les tubes.

Le brassage a pour effet d'homogénéiser les températures dans les sections droites de la veine fluide. Sans cela, les températures varient non seulement avec la direction de l'écoulement, mais aussi dans la section de veine.**[4]**

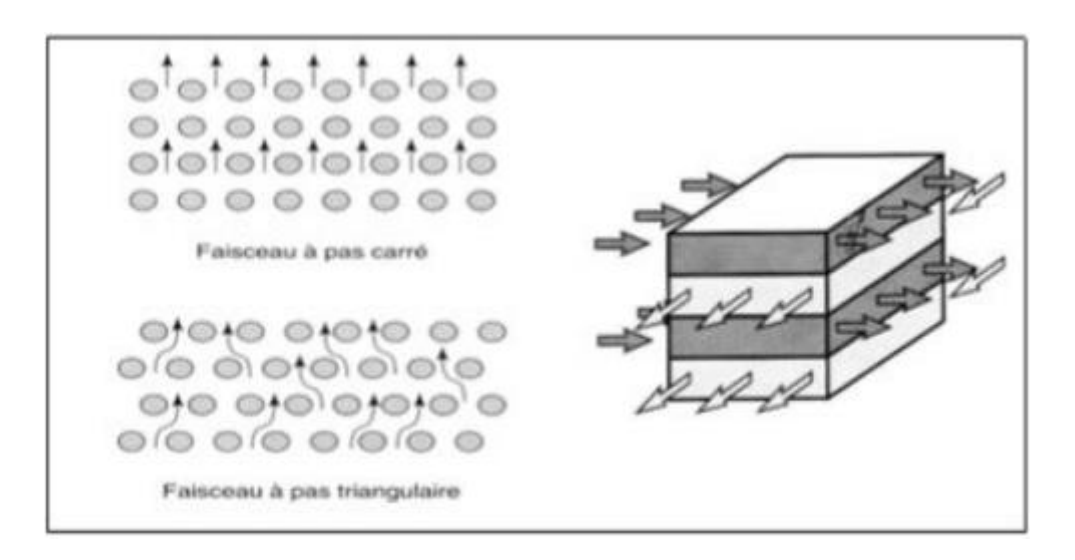

**Figure (I.3)** : Courant croises avec faisceaux tubulaires.

#### <span id="page-16-1"></span><span id="page-16-0"></span>**I.4.4 Classement suivant le mode de transfert de chaleur**

Les trois modes de transfert de chaleur (conduction, convection, rayonnement) sont couplés dans la plupart des applications (chambre de combustion, récupération sur les fumées, etc.)

Il y a souvent un mode de transfert prédominant. Pour tout échangeur avec transfert de chaleur à travers une paroi, la conduction intervient.**[2]**

- **La conduction :** Le transfert de chaleur par conduction caractérise tous les transferts de chaleur qui s'effectuent dans les parois séparant deux corps à des températures différentes. C'est le cas des surfaces d'échange des échangeurs de chaleur.
- **La convection :** se fait par un déplacement de matière dans le milieu. C'est le transfert d'énergie entre la paroi solide de l'échangeur et un liquide ou un gaz.
- **Rayonnement :** c'est l'émission d'énergie par les surfaces des corps sous forme de radiation. Elle correspond à un échange de chaleur par l'intermédiaires d'une onde de

nature électromagnétique et qui ne nécessite aucune support matériel (cas de vide, certains gaz plus au moins transparents et de certains solide).

#### <span id="page-17-0"></span>**I.4.5 Classement suivant la compacité de l'échangeur**

La compacité est définie par le rapport de l'air de la surface d'échange au volume de l'échangeur. Propose qu'un échangeur soit considéré comme compact si sa compacité est supérieure à 700m2/m3 ; cette valeur est susceptible de varier de 500 à 800m2/m3.**[2]**

## <span id="page-17-1"></span>**I.4.6 Classement suivant la nature du matériau de la paroi d'échange**

- **Les échangeurs métalliques :** en acier, cuivre, aluminium, …
- **Les échangeurs non métalliques :** en plastique, céramique, … **[5]**

## <span id="page-17-2"></span>**I.4.7 Classement technologique**

Les principaux types d'échangeurs rencontrés sont les suivants :

- $\geq \hat{A}$  tubes : monotubes, coaxiaux ou multitubulaires ;
- **À plaques :** à surface primaire ou à surface secondaire ;

## <span id="page-17-3"></span>**I.4.8 Echangeur à tube**

Les échangeurs utilisant les tubes comme constituant principal de la paroi d'échange sont les plus répandus.

On peut distinguer trois catégories suivant le nombre de tubes et leur arrangement toujours réalisés pour avoir la meilleure efficacité possible pour une utilisation donnée.**[6]**

Les échangeurs thermiques tubulaire sont utilisés dans diverses applications, incluant le refroidissement, le chauffage ou le réchauffage des fluides, des gaz, de l'air dans de nombreuses industries, telles que les traitements chimiques, le traitement des hydrocarbures le raffinage du pétrole, l'énergie nucléaire.

## <span id="page-17-4"></span>**I.4.8.1 Echangeur monotube**

Dans lequel le tube est placé à l'intérieur d'un réservoir et a généralement la forme d'un serpentin figure (I-4).

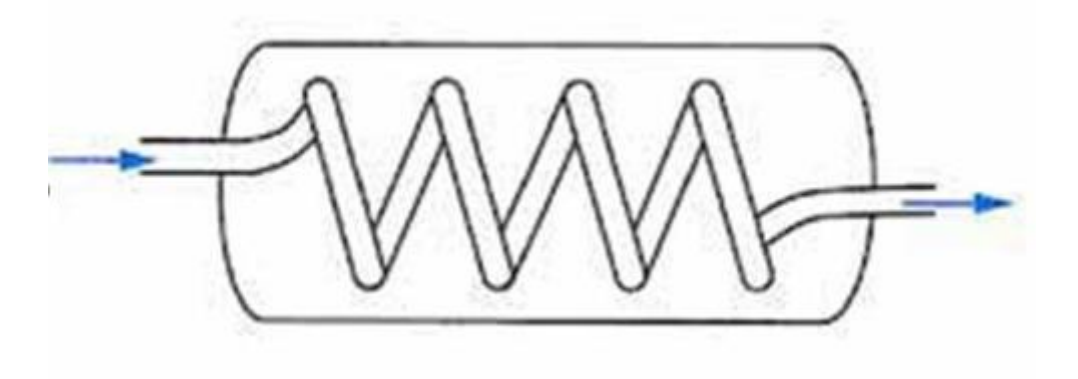

**Figure (I.4)** : échangeurs monotubes en serpentin **[7].**

## <span id="page-18-2"></span><span id="page-18-0"></span>**I.4.8.2 Echangeur coaxial**

Dans lequel les tubes sont le plus souvent cintrés ; en général, le fluide chaud ou le fluide à haute pression s'écoule dans le tube intérieur figure (I-4).

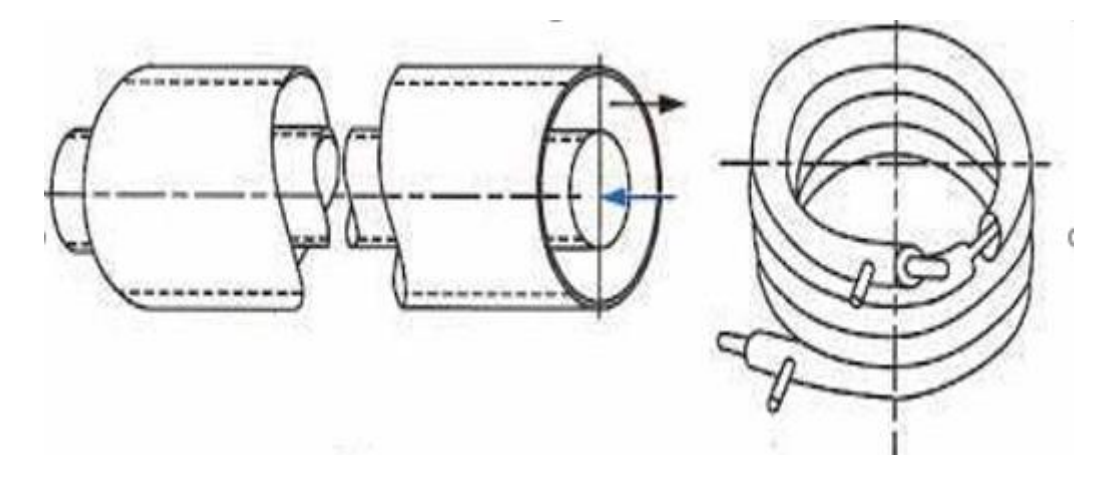

**Figure (I.5)** : échangeurs coaxial cintré.

## <span id="page-18-3"></span><span id="page-18-1"></span>**I.4.8.3 Échangeur multitubulaire**

Existant sous quatre formes :

#### **Echangeur à tubes séparés**

À l'intérieur d'un tube de diamètre suffisant se trouvent placés plusieurs tubes de petit diamètre maintenus écartés par des entretoises. Figure (I-5). L'échangeur peut être soit rectiligne, soit enroulé.

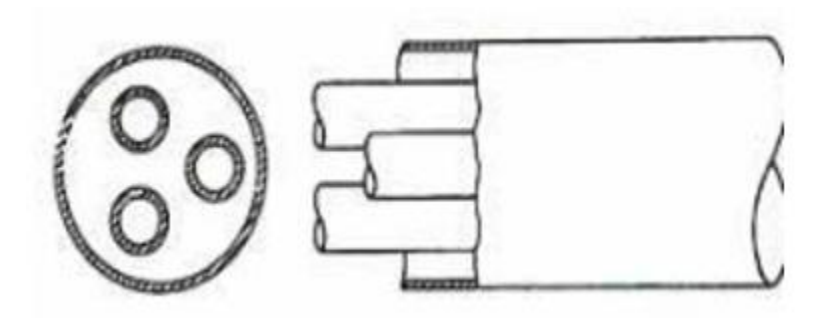

**Figure (I.6) :** échangeurs à tube séparés.

#### <span id="page-19-0"></span>**Echangeur à tubes rapprochés**

Pour maintenir les tubes et obtenir un passage suffisant pour le fluide extérieur au tube, on place un ruban enroulé en spirale autour de certains d'entre eux Figure (I-5) Les tubes s'appuient les uns sur les autres par l'intermédiaire des rubans.

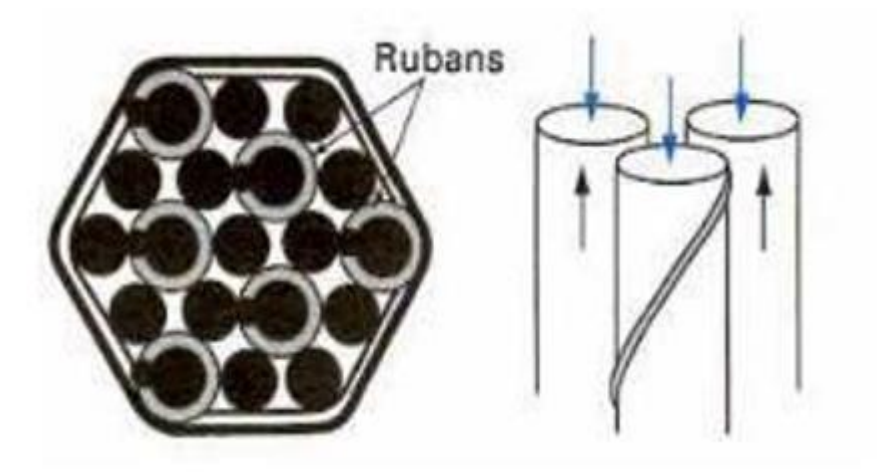

**Figure (I.7)** : échangeurs à tube rapprochés.

#### <span id="page-19-1"></span>**Echangeur à tubes ailetés**

Ces tubes permettent d'améliorer le coefficient d'échange thermique ; différents types d'ailettes sont présentées. Figure (I-6.a.b.c) au suivant.

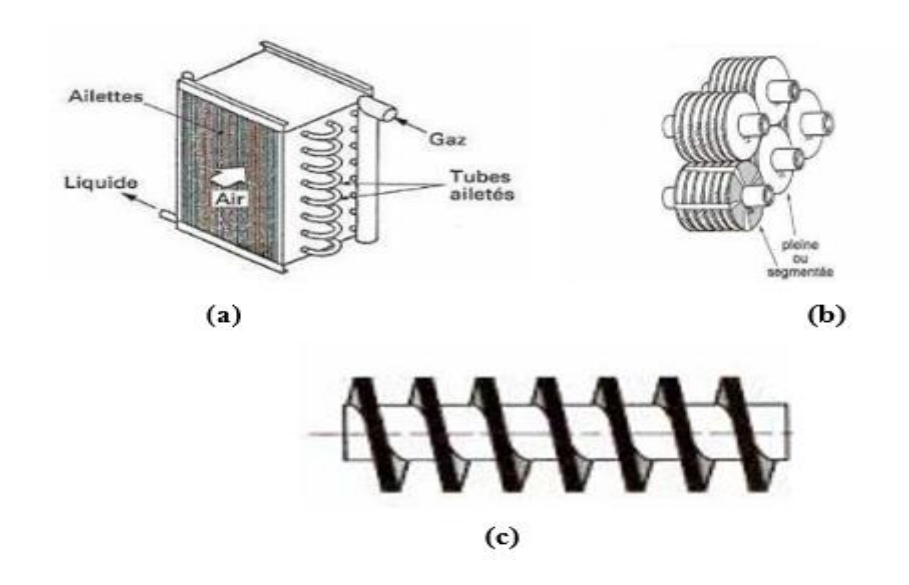

**Figure (I.8) :** échangeur à tubes ailettes **[8].**

#### <span id="page-20-0"></span>**Echangeur à tubes et calandre**

Dans les échangeurs à tubes et calandre, l'un des fluides appelé fluide côté tubes circule à l'intérieur d'un ensemble de tubes parallèles appelé faisceau tubulaire. Ces tubes sont enfermés dans une enveloppe appelée calandre. L'autre fluide appelé fluide côté calandre circule à l'intérieur de la calandre mais à l'extérieur des tubes. Les tubes et la calandre sont donc soumis à la pression des fluides et doivent donc être construit pour y résister. C'est l'échangeur actuellement le plus répandu.

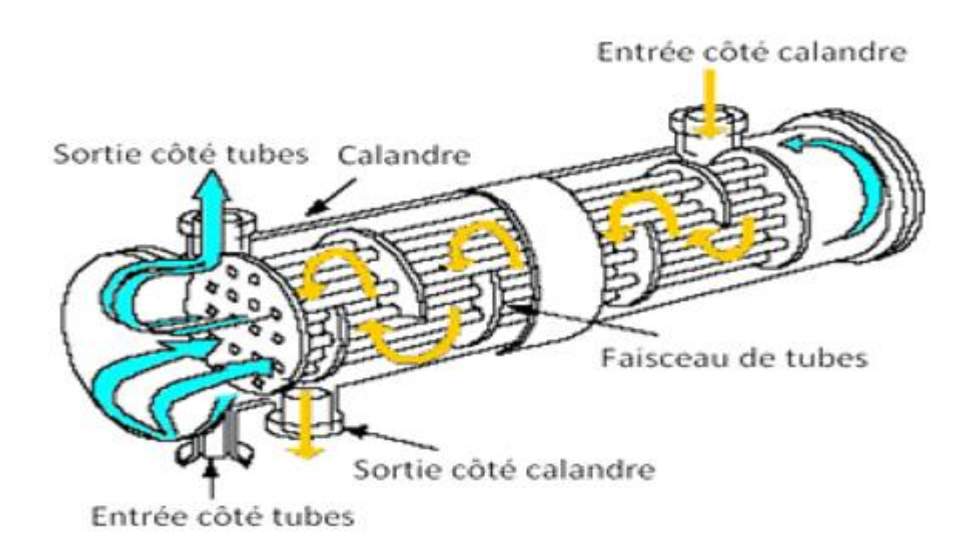

<span id="page-20-1"></span>**Figure (I.9)** : Echangeur à tubes et calandre.

Les principales technologies d'échangeurs à tubes et calandre sont représentées sur la Figure (I-6) Le choix de ces échangeurs se fait selon deux paramètres principaux sont : l'encrassement et l'écart de température entre les deux fluides.

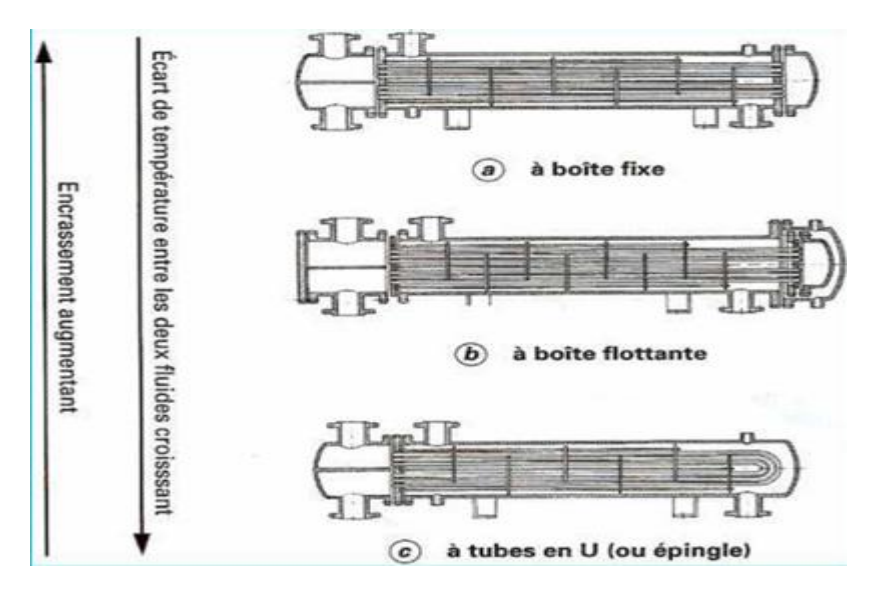

**Figure (I.10)** : Principales technologies d'échangeurs à tubes et calandre.

<span id="page-21-1"></span>**Avantage échangeur à tube :** Équipement fiable et robuste, résistance aux pressions élevées, accepte de grands écarts de température, relativement bon marché**.**

**Inconvénient échangeur à tube :** Moins performant que d'autres types d'échangeurs, encombrement.

## <span id="page-21-0"></span>**I.4.9 Échangeurs de chaleur à plaques**

Ces échangeurs sont généralement construits avec des plaques minces, lisses et peuvent comporter certaines ondulations pour favoriser le transfert thermique et augmenter la surface de contact.

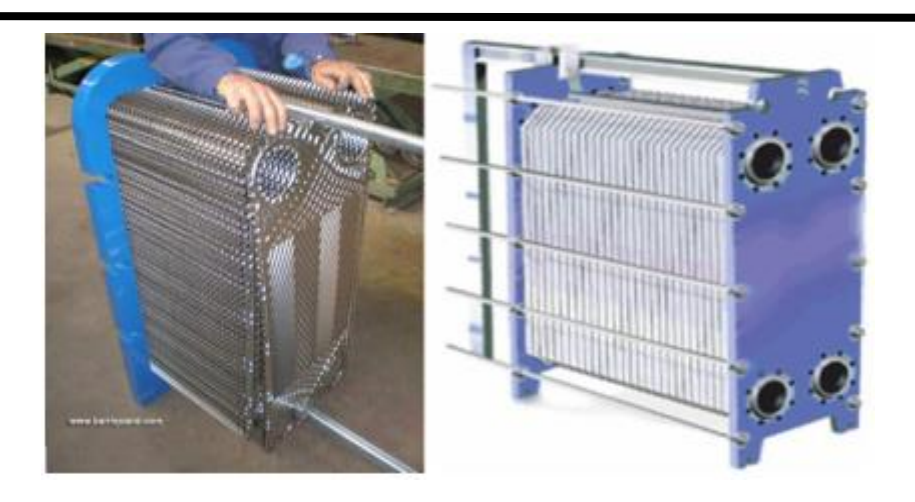

**Figure (I.11)** : échangeur a plaque.

<span id="page-22-0"></span>**Avantages :** Meilleur rendement, simple et fiable, grande durée de vie, nettoyage facile, prix compétitif.

**Inconvénient :** Ne peuvent pas toujours être utilisés pour les températures élevées et les fortes pressions, Perte de charge relativement importante.

**Ces applications :** Alimentations et boissons, industrie pharmaceutique et chimique, central thermique, industrie automobilistique.

**Échangeur jointé :** Constitué d'un certain nombre de plaques métalliques rectangulaires scellées aux bords par des joints. Le tout est maintenu dans un cadre. Il est facilement démontable pour le nettoyage, l'inspection et l'entretien.**[9]**

<span id="page-22-1"></span>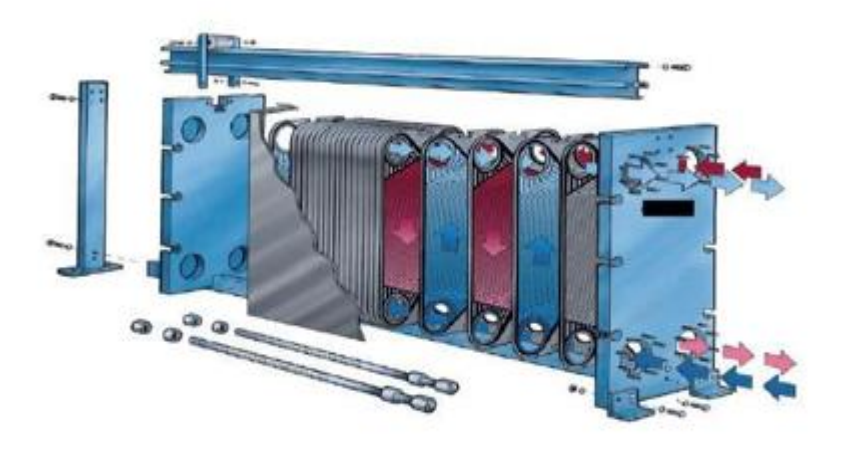

**Figure (I.12) :** échangeur à plaque et joint.

**Échangeur à spirale :** Il est composé de deux plaques enroulées hélicoïdalement pour former une paire de canaux en spirale, les liquides circulent à contre-courant. Cet échangeur n'est pas aussi efficace que les échangeurs à plaques non déformées.

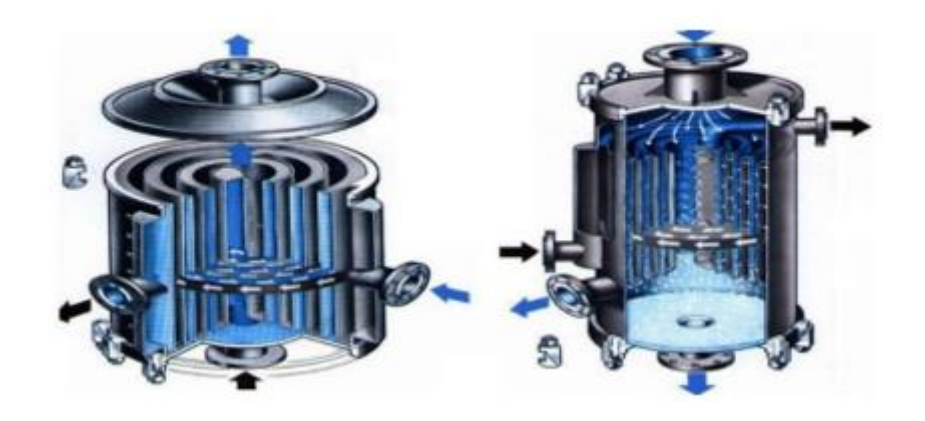

**Figure (I.13) :** échangeur a plaque spirale.

<span id="page-23-1"></span>**Avantages :** Encombrement très faible, largeur passage, auto nettoyage.

**Inconvénient :** Non démontable, écart de température limite.

## <span id="page-23-0"></span>**I.4.10 Échangeurs de chaleur TEMA**

TEMA est une association commerciale des principaux fabricants des échangeurs à Tubes et calandre qui ont été les pionniers de la recherche et du développement depuis plus de 60 ans. Les normes TEMA ont obtenu l'acceptation dans le monde entier comme une autorité sur la conception mécanique des échangeurs à tube et calandre.

Les normes TEMA fournissent une approche reconnue pour les utilisateurs finaux et permet la comparaison entre les modèles concurrents pour une application donnée. TEMA est un ensemble de normes élaborées par les principaux fabricants d'échangeurs de chaleur qui définissent le style de l'échangeur de chaleur et les tolérances d'usinage et d'assemblage pour être employé dans la fabrication d'une unité donnée.

Le TEMA propose de construire un nombre limité de type distributeurs, de calandre et de fond de calandres. La combinaison des trois éléments pouvant réaliser un type d'échangeur. Quelques exemples de types d'échangeurs TEMA sont représentés sur le tableau au- dessous. On remarque que le nombre de combinaisons est important malgré l'impossibilité de certaines. Il vient qu'un échangeur du type TEMA sera désigné par trois lettres représentant

les trois éléments. Ainsi, un échangeur du type AKU est un échangeur qui possède un distributeur avec un fond démontable, une calandre du type bouilleur et un faisceau de tubes en U.

Les échangeurs de chaleur type TEMA sont construits selon trois classes de norme mécaniques R, C et B, reflétant une conception acceptable pour diverses applications de services précisent la conception, la fabrication et les matériaux utilisés.

- R : pour les exigences généralement sévères, l'industrie pétrolière et d'autres applications de traitement semblables.
- $\triangleright$  B : pour le service de traitement chimique.
- $\triangleright$  C : pour les exigences des applications de processus commerciaux et généraux.

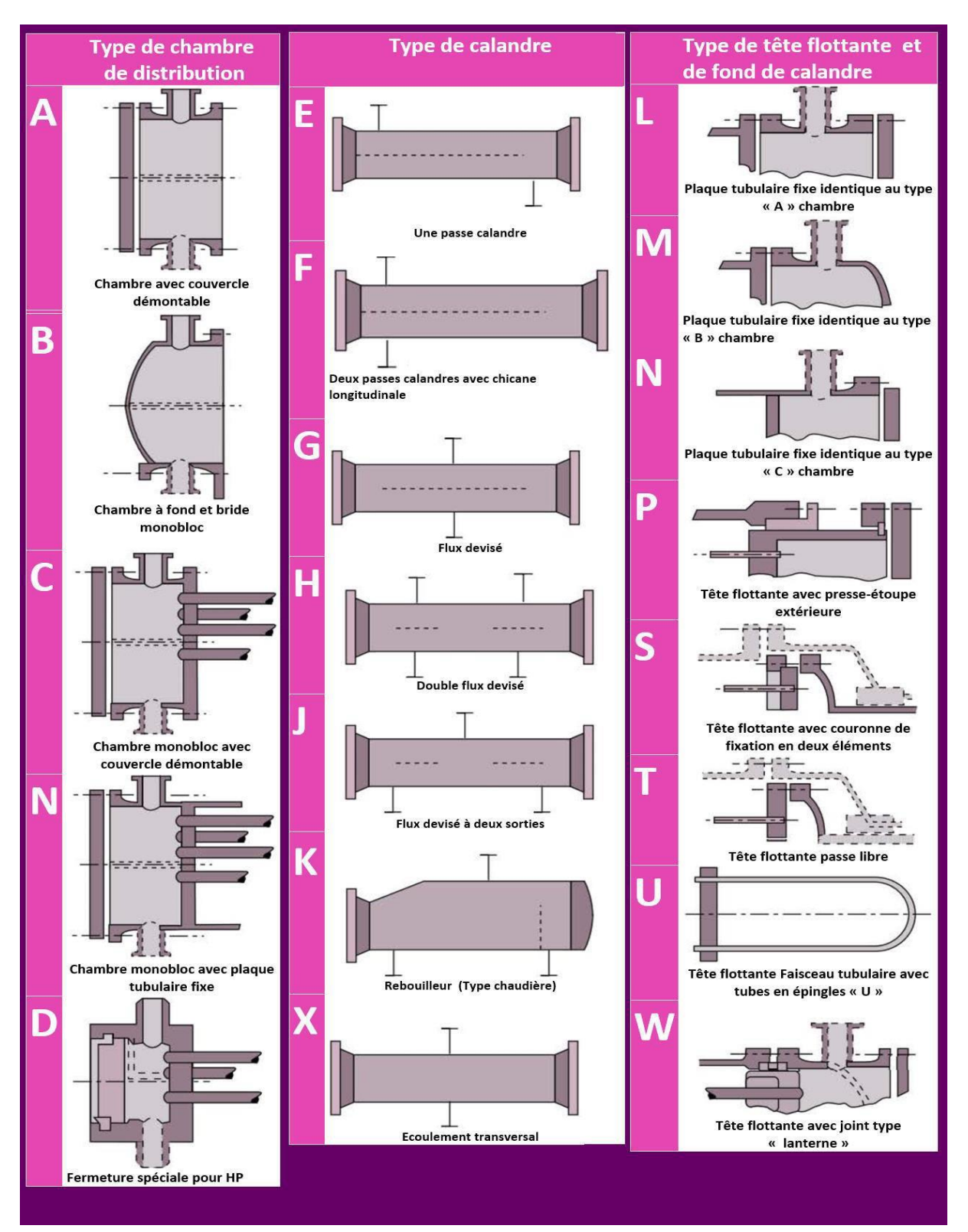

**Figure 1(I.14)** : Différentes désignations des extrémités et de calandres des échangeurs tubulaires selon TEMA.

## <span id="page-26-0"></span>**I.5. L'encrassement**

Les transferts thermiques dans les échangeurs thermiques sont favorables au développement de phénomènes d'encrassement dans les liquides et sur les parois thermiques. Ils se traduisent par l'accumulation d'éléments solides indésirables sur les surfaces d'échange. **[10,11]**

Il existe différents types d'encrassement comme, par exemple, l'encrassement particulaire dû aux particules telles des oxydes et hydroxydes de fer transportés par les fluides en milieu industriel, la corrosion, l'entartrage, l'encrassement biologique dû aux algues ou champignons.

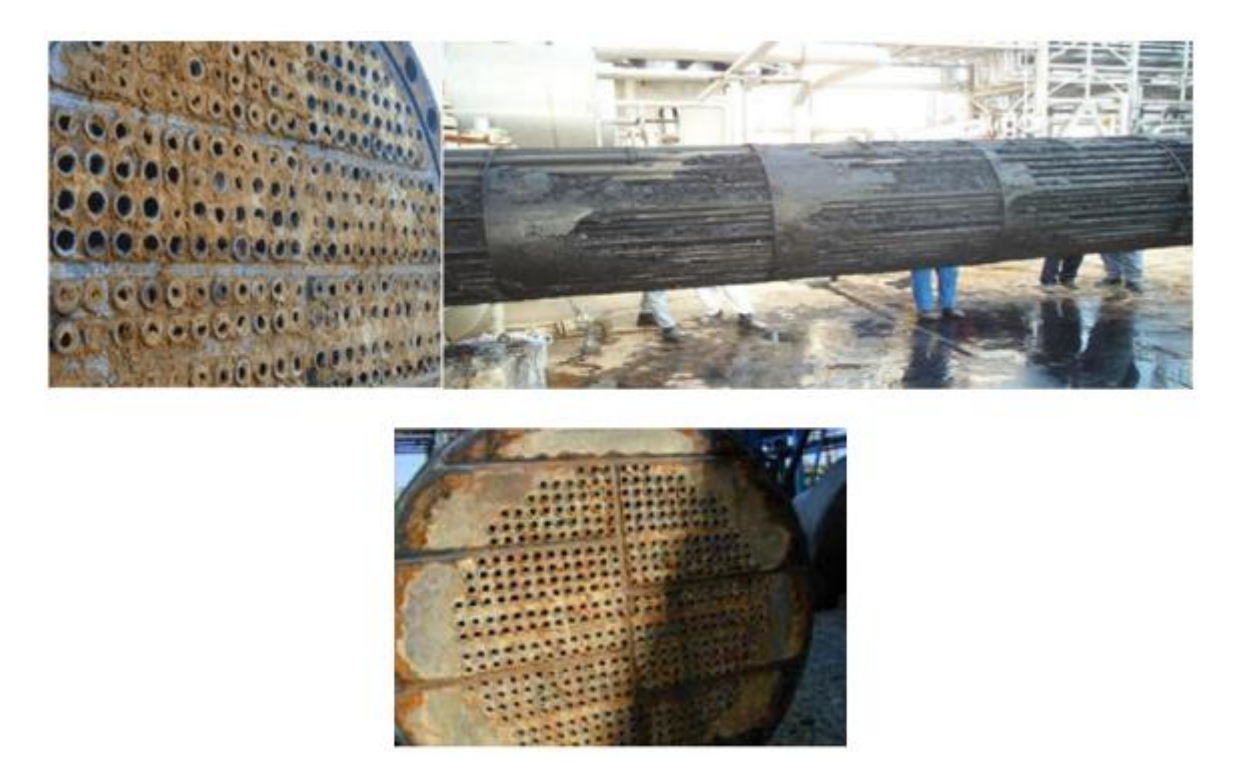

**Figure (I.15) :** exemple sur l'encrassement.

<span id="page-26-1"></span>Cette couche représente une résistance additionnelle au transfert thermique. Le produit de cette résistance thermique par la surface d'échange thermique est appelé facteur d'encrassement. Le facteur d'encrassement pour un nouvel échangeur thermique sera égal à 0 et augmentera avec le temps lorsque les dépôts solides s'accumuleront sur les parois de l'échangeur, et ce, jusqu'au nettoyage de l'échangeur. L'encrassement s'accentuera d'autant plus si la température augmente et la vitesse des fluides diminue.

Il existe des tables donnant des valeurs représentatives du facteur d'encrassement recommandées par la TEMA (Tubular Exchanger Manufacturers Association) pouvant servir

Au dimensionnement des échangeurs (cf. (TEMA 1988) par exemple). La plupart de ces valeurs ont un ordre de grandeur de 10<sup>-4</sup> m<sup>2</sup>. °C/W, ce qui correspond à la résistance thermique d'une couche de calcaire de 0,2 mm d'épaisseur et d'un mètre carré de surface.

## <span id="page-27-0"></span>**I.5.1 Les effets d'encrassements**

L'encrassement des échangeurs thermiques induit un certain nombre d'effets indésirables ayant un coût économique ou environnemental non négligeable, ainsi :

L'encrassement diminuant le coefficient de transfert thermique, le coût pour obtenir uncoefficient de transfert thermique voulu augmente.

- L'encrassement peut provoquer un écart de température supérieur à la normale et ainsi augmenter les consommations énergétiques. Ceci peut aussi engendrer des pannes des équipements.
- Les coûts d'entretien sont plus élevés afin de supprimer les dépôts d'encrassement avec des produits chimiques et des dispositifs antisalissure ou mécanique ou encore le remplacement des équipements corrodés.

#### <span id="page-27-1"></span>**I.5.2 Méthode de nettoyage**

Lorsque la qualité de l'échange diminue, il faut procéder au nettoyage de l'appareil qui peut s'effectuer de deux façons, en marche à l'aide de produits chimiques, soit mécaniquement après démontage de certains éléments.

#### <span id="page-27-2"></span>**I.5.2.1 Nettoyage en marche**

Ce procédé est utilisé sur le côté à nettoyer s'il peut être bipassé. Les températures de fonctionnement doivent correspondre à celles du nettoyage (solutions chimiques); sinon il faut isoler l'autre fluide.**[12]**

#### <span id="page-27-3"></span>**I.5.2.2 Nettoyage pendant les phases d'arrêts**

Dans de nombreux cas, le nettoyage complet nécessite l'arrêt de l'installation et deux méthodes peuvent être utilisées (soit en semble, soit séparément) :

- **Nettoyage mécanique :** S'effectué sur l'échangeur en place lorsque l'espace disponible le permet ou sur une aire de nettoyage (échangeur démonté), plusieurs techniques peuvent être mise en œuvre.
- **Nettoyage à l'eau sous pression :** Elle est efficace pour enlever les dépôts à l'intérieur ou à l'extérieur des tubes d'échangeur ou pour d'autres types de géométrie, aussi il est possible d'injecté le sable avec l'eau pour arracher les dépôts durs.
- **Nettoyage à l'aide d'outils :** Cette technique est utilisée pour enlever les dépôts mêmes très durs à l'intérieur des tubes rectilignes de chaudières, de condenseurs, ou de tous autres échangeurs de chaleur.

## <span id="page-28-0"></span>**I.5.2.3 Nettoyage chimique**

Il présente de nombreux avantages.

- Opération rapide et efficace.
- Les surfaces d'échange ne subissent pas de dégâts mécaniques importants.
- Les solutions chimiques pénètrent jusqu'aux zones, inaccessibles de l'échangeur et le traitement de toute la surface d'échange est réalisé.
- Il nécessite moins de main d'œuvre et peut se réaliser sans démontage de l'appareil

## <span id="page-28-1"></span>**I.6. Conclusion**

Ce chapitre est consacré à l'étude de différents types d'échangeur (selon le type de contact, échange, disposition des écoulements, mode de transfert de chaleur… etc.).

Ainsi qu'une partie a été dédié au classement technologique (à tube et a plaque), dont on a donné des détails approfondis sur les échangeurs multitubulaires : fonctionnement, avantages et applications.

De même on a défini les échangeurs de chaleur de type TEMA, et le problème d'encrassement lié au fonctionnement des échangeurs.

# <span id="page-29-0"></span>**CHAPITRE II : Échangeur Coaxial**

## <span id="page-30-0"></span>**Introduction**

C'est un appareil destiné a transféré un flux de chaleur d'un fluide à un autre. En général, les deux fluides sont séparés par une paroi (simple ou composée) constituant ainsi une résistance thermique.

Dans certains équipements, le transfert thermique se fait par contact direct entre les fluides. C'est le cas des condenseurs et évaporateurs, ou l'un des fluides subit un changement de phase.

Nous nous intéresserons aux échangeurs à fluides séparés, précisément à l'échangeur **Coaxial (doubles tubes)** du fait de leur emploi quasi fréquent.

<span id="page-30-1"></span>Ce type d'échangeur est fait partie de la famille des échangeurs tubulaire qui sont les plus répandu dans les unités de transformations des industries chimiques et pétrochimiques.

## **II.1 Description**

Les échangeurs tubulaires coaxiaux (doubles tubes concentrique) consistent généralement en deux tuyaux concentriques dont le tuyau interne. Un fluide circule dans le tuyau intérieur et l'autre fluide dans l'espace entre les deux tuyaux dans la direction contraire pour une plus haute performance par unité de surface de contact. C'est probablement le plus simple des échangeurs envisageables.

La distribution des écoulements est simple et le nettoyage peut facilement être fait en désassemblant l'échangeur. C'est également un excellent échangeur si un ou les deux fluides sont à haute pression, car le coût des tuyaux est beaucoup moindre qu'un réservoir ayant un grand diamètre. **[13]**

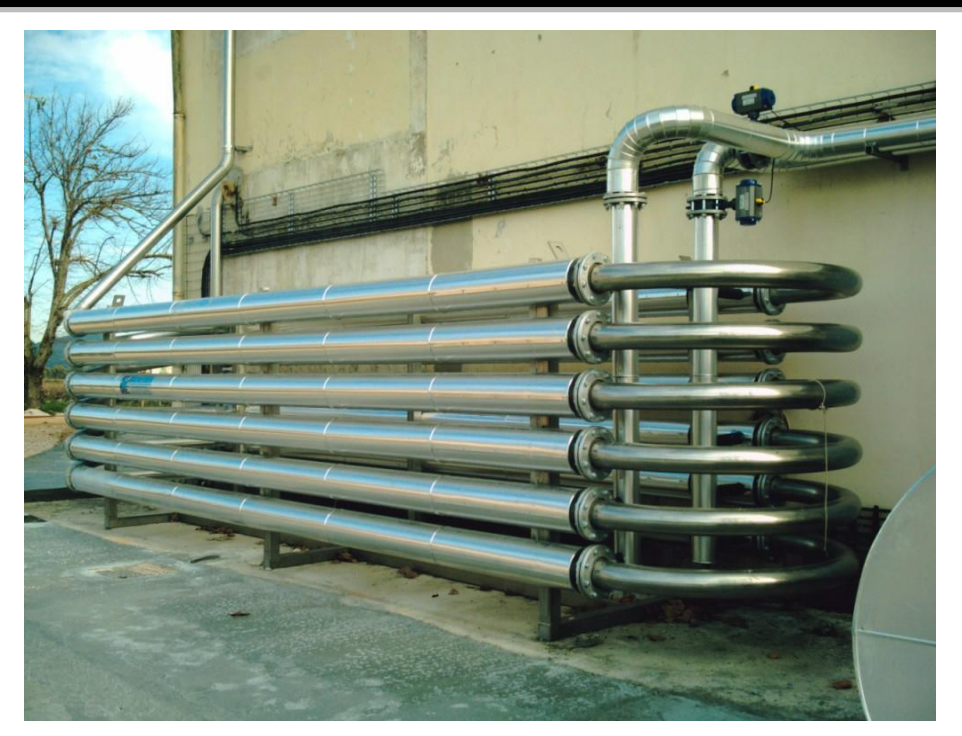

**Figure (II.1) :** échangeur coaxial

## <span id="page-31-2"></span><span id="page-31-0"></span>**II.2 Utilisation de l'échangeur coaxial**

Un des modèles les plus simple d'échangeur que l'on puisse imaginer est constitué de deux tubes coaxiaux, l'un des fluides s'écoulent dans le tube central et l'autre dans l'espace annulaire, les deux fluides pouvant circuler dans le même sens ou en sens contraire. Il est difficile d'obtenir des surfaces d'échange importantes avec cette configuration, même en soudant les tubes, sans aboutir à des appareils très encombrants **[14]**

Ces échangeurs sont généralement utilisés pour des petites applications ayant une surface d'échange de chaleur est moins de 50 m<sup>2</sup>, car leur coût par unité de surface est élevé.

## <span id="page-31-1"></span>**II.2.1 Avantages**

- Ces appareils sont intéressants pour les facilités qu'ils offrent pour le démontage et l'entretien
- Ils peuvent fonctionner en contre-courant pur, ce qui permet d'obtenir de bons rendements
- Fiable et simple
- Très bon coefficient de transmission thermique

## <span id="page-32-0"></span>**II.2.2 Inconvénients**

- Puissance limitée
- Risque de « claquement » si le diamètre du trou est petit (d<50 mm) et si la longueur est grande ( certains échangeur de chaleur contiennent de longs tubes et de petit diamètre , donc le risque de sédiment portés par le fluide sur la paroi du tube est important et donc il devient plus difficile à retirer , surtout si la longueur du tube est grand )
- Risque de fuites aux raccords
- Flexion du tube intérieur si la longueur est importante
- Surface d'échange faible
- Cet échangeur convient aux produits sales, pour des débits faibles, des températures et des pressions élevées pour les liquides visqueux

## <span id="page-32-1"></span>**II.3 Principe de fonctionnement général de l'échangeur coaxial**

Les deux fluides échangent de la chaleur à travers la paroi d'où le nom de l'appareil. Le principe général est simple mais il donne lieu à un grand nombre de réalisations différentes par la configuration géométrique.

Dans notre cas on utilise un échangeur tubulaire coaxial. Dans cette configuration, l'un des fluides circule dans le tube central tandis que l'autre circule dans l'espace annulaire entre les deux tubes.

On distingue deux types de fonctionnement selon que les 2 fluides circulent dans le même sens (Co-courant) ou en sens contraire (contre-courant).

Dans le premier cas on parle de configuration en Co-courant (parfois appelé à tort en parallèle). Dans cette configuration l'eau chaude et l'eau froide circulant dans la même direction

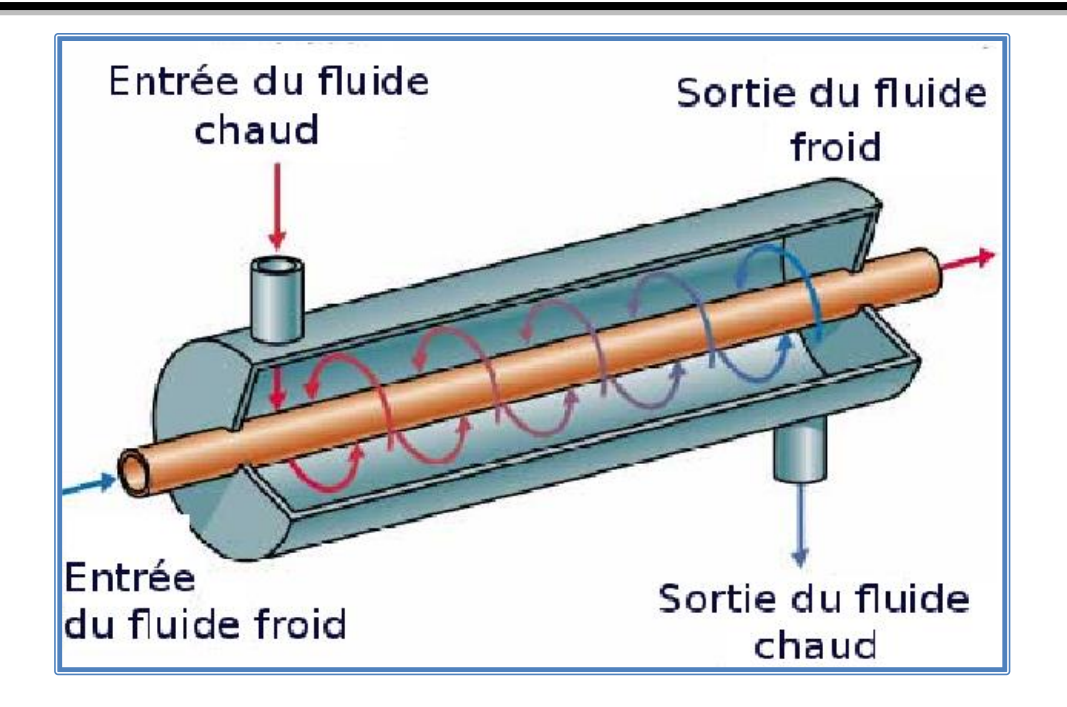

**Figure (II.2) :** Échangeur coaxial configuration Co-courant.

<span id="page-33-0"></span>Dans le deuxième cas, on parle de configuration en contre-courant. On trouve assez souvent ce type d'échangeurs dans l'industrie frigorifique en particulier pour les condenseurs à eau ou encore les groupes de production d'eau glacée. **[15]**

Le principal problème consiste à définir une surface d'échange suffisante entre les deux fluides pour transférer la quantité de chaleur nécessaire dans une configuration donnée.

## **Contre-courant**

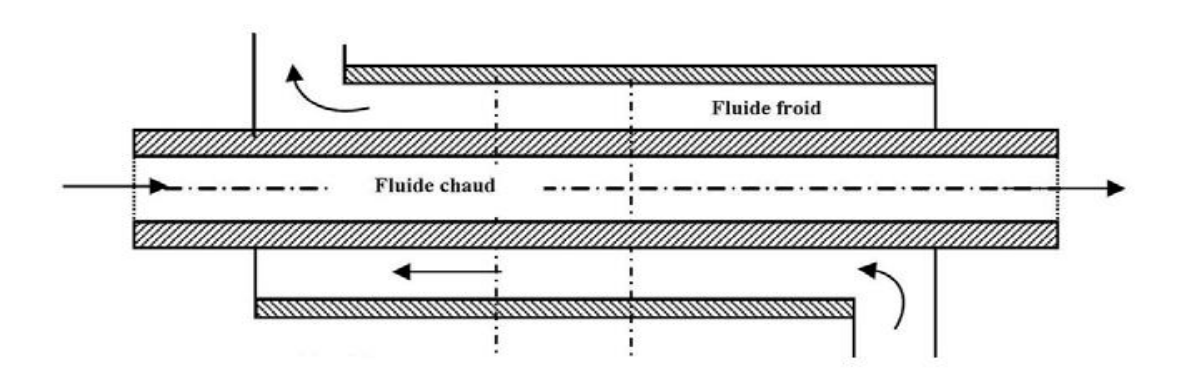

<span id="page-33-1"></span>**Figure (II.3) :** Échangeur coaxial configuration Contre-courant.

**Co-courant** 

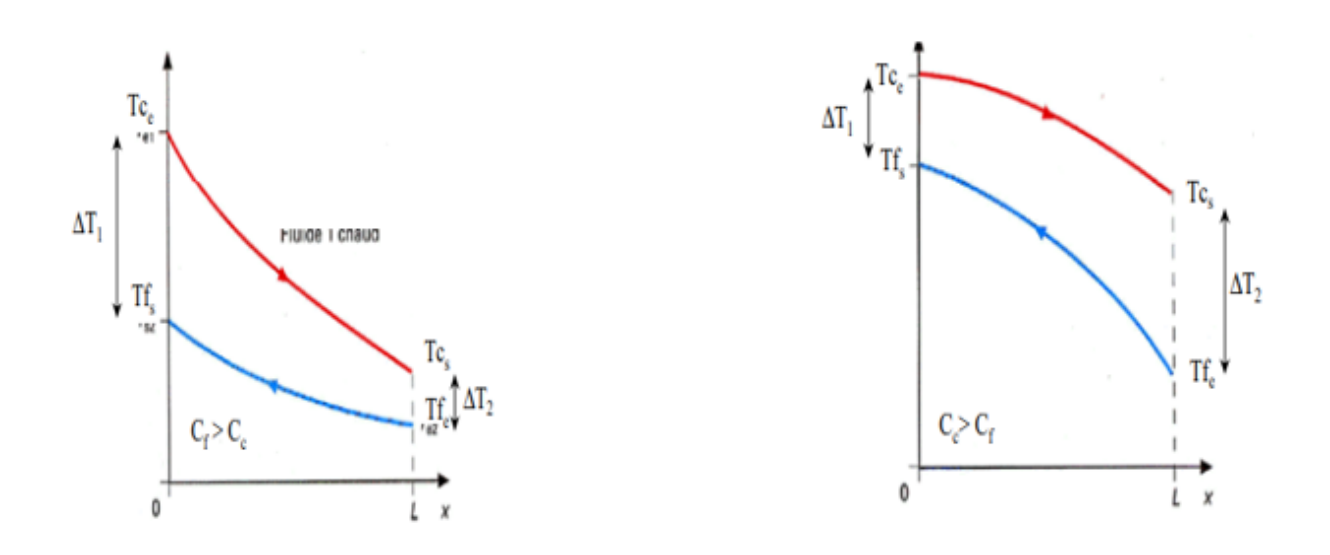

<span id="page-34-0"></span>**Figure (II.4) :** évaluation de température dans un échangeur à contre-courant.

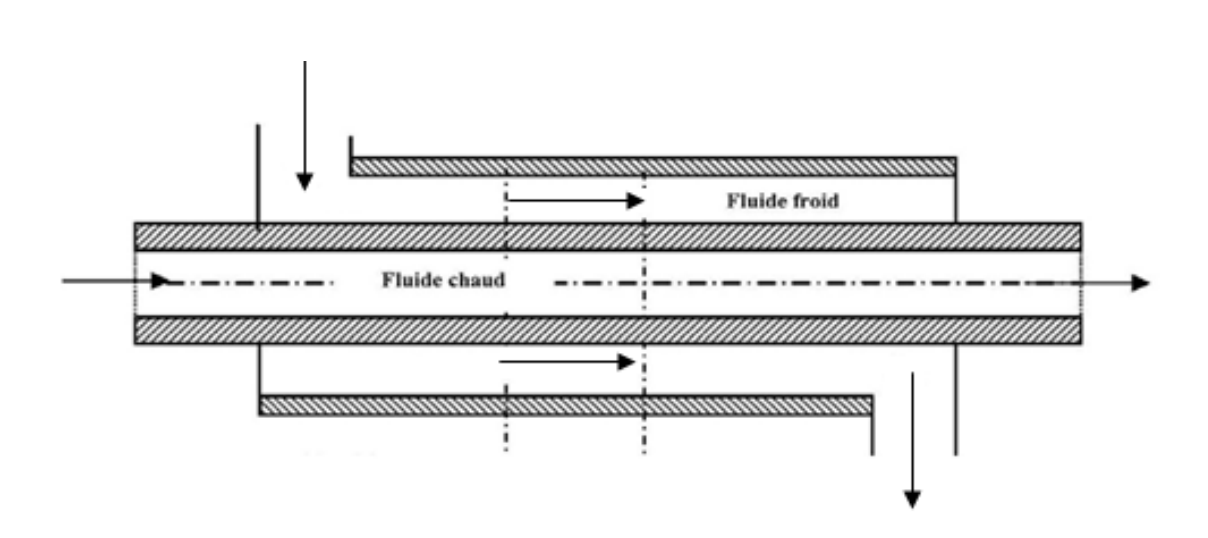

<span id="page-34-1"></span>**Figure 2 (II.5) :** Échangeur coaxial configuration Co-courant.

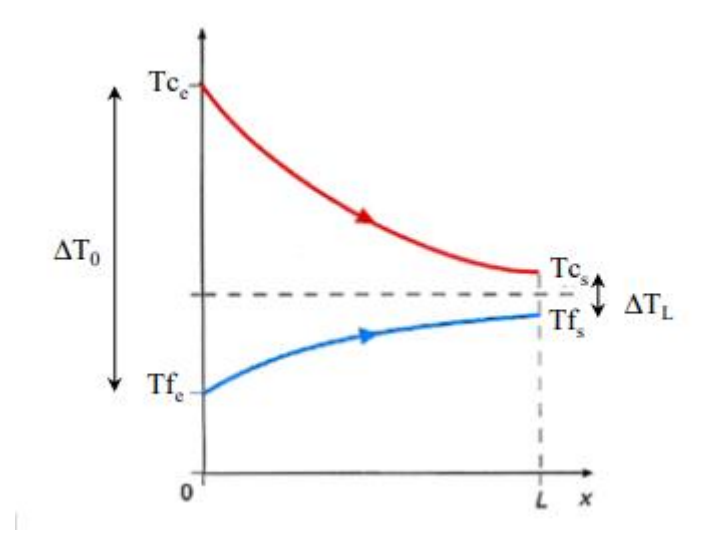

<span id="page-35-2"></span>**Figure 3 (II.6) :** évaluation de température dans un échangeur à co-courant.

#### <span id="page-35-0"></span>**II.4 Calcul sur les échangeurs**

#### <span id="page-35-1"></span>**II.4.1 Équations fondamentales**

Le bilan thermique global de l'appareil est le suivant :

$$
\mathbf{Q} = \dot{\mathbf{m}} c_p \left( \mathbf{T}^2 - \mathbf{T}^1 \right) \tag{II.1}
$$

**n i** Désignent le débit massique de fluide (kg/s)

- **t** : températures des fluides (C°)
- *p c* **:** Chaleur spécifique des fluides (J/kgC°)

D'autre part, on peut appliquer l'équation de Fourier à l'ensemble de l'appareil. La formulation est la même, que l'échangeur soit à courants parallèles ou à contre-courant **[20]**.La puissance thermique d'un échangeur tubulaire continu est donnée par la relation générale suivante:

$$
Q = U A \Delta T_{IM} \tag{II.2}
$$

**A** : la surface totale d'échange offerte par l'appareil.

**U** : le coefficient de transfert de chaleur global.

*TLM* **:** la différence de température logarithmique moyenne entre les deux fluides.

Pour un appareil donné dont la surface A est une caractéristique géométrique calculable, les valeurs des termes U et  $\Delta T_{LM}$  sont en fonction de la disposition interne des tubes, du nombre de passe et des caractéristiques de l'écoulement des fluides. La seconde restriction réside dans la validité de la relation précédente établie pour le cas des échangeurs tubulaire simple à Co-courant et contre-courant. En pratique, dans le cas d'échangeur moins simple que l'échangeur à double tube, la littérature (TEMA) notamment fournit une expression du flux thermique corrigée au moyen d'un facteur de correction **F** issu d'abaques. Il est en fonction de deux paramètres P et R qui caractérise l'échangeur étudié. **[15]** L'expression du flux se met ainsi sous une forme générale :

$$
Q = U A \Delta T_{LM} F(P, R) \tag{II.3}
$$

Où :

$$
P = \frac{T_2 - T_1}{t_1 - T_1} \tag{II.4}
$$

$$
R = \frac{t_1 - t_2}{T_2 - T_1}
$$
(II.5)

#### <span id="page-36-0"></span>**II.4.2 Coefficient d'échange global U**

Le coefficient d'échange globale qui est nécessaire de connaitre et dont la détermination se fait par le calcul de deux coefficient d'échange par convection  $h_c$  et  $h_f$ respectivement du coté fluide chaud et froid. **[16]**

$$
\frac{1}{U} = \frac{1}{h_c} + \frac{e}{\lambda} + \frac{1}{h_f}
$$
 (II.6)

U : coefficient d'échange global

*h*<sub>c</sub>: coefficient d'échange par convection (l'eau chaude)

*f h* : coefficient d'échange par convection (l'eau froide)

*e* : Épaisseur

## <span id="page-37-0"></span>**II.4.3 Coefficient h**

$$
h = \frac{N_u \lambda}{D}
$$
 (II.7)

 $\lambda$ : la conductivité thermique en W/(m<sup>2</sup>. °C)

D : le diamètre hydraulique en m

N<sup>U</sup> : nombre de nusselt

## <span id="page-37-1"></span>**II.4.4 Nombre de Reynolds [16]**

$$
R_e = \frac{\rho v d}{\mu} \tag{II.8}
$$

 $\rho v$ : la vitesse massique du fluide, en kg/ (m<sup>2</sup>.s)

*d* : le diamètre hydraulique en (m)

 $\mu$ : la viscosité dynamique, en kg/ (m.s)

## <span id="page-37-2"></span>**II.4.5 Le nombre de Prandtl**

$$
P_r = \frac{\mu c_p}{\lambda} \tag{II.9}
$$

 $\mu$ : la viscosité dynamique, en kg/ (m.s)

*p c* : la chaleur massique à pression constante, en J/ (kg. °C)

 $\lambda$ : la conductivité thermique en W/ (m<sup>2</sup> °C)

## <span id="page-37-3"></span>**II.4.6 Nombre de NUSSELT [16]**

Après la détermination des nombres de Prandtl et de Reynolds, on peut facilement déterminer Nu en utilisant les corrélations expérimentales (relations empiriques)  $Nu = f(Re, Pr)$ 

Si Régime est turbulent : dans le domaine de Nombres de Reynolds défini par :  $10^4$  <R<sub>e</sub> < 1,2.10<sup>5</sup> on applique la formule de Colburn :

# <span id="page-38-0"></span>**CHAPITRE III : simulation numérique par code de calcul ANSYS FLUENT**

## **Simulation numérique sur ANSYS FLUENT :**

## **III.1. Le but de travail :**

L'objectif de notre étude est de comprendre le comportement de l'écoulement turbulent dans un échangeur coaxial, et de montrer l'effet des paramètres (température, débit, diamètre) sur son établissement, ainsi que les différents paramètres permettant d'améliorer le coefficient d'échange permettant ainsi d'obtenir une meilleure configuration d'échangeur.

## **III.2. Le logiciel ANSYS Workbench :**

ANSYS est un logiciel de simulation numérique leader de son marché utilisé dans le développement de produits industriels. Il couvre toutes les étapes nécessaires à une simulation : le traitement géothermique, le maillage, la résolution, le traitement de résultats et l'optimisation. ANSYS offre une plateforme de calcule multi-physique intégrant la mécanique des fluides et des structures, l'électromagnétisme, la thermique ainsi que la simulation de système et de circuits. Les utilisateurs ANSYS sont de domaine industriel très divers comme la construction de machine, les secteurs de l'énergie, l'automobile, le ferroviaire, l'aérospatial, le médical, la microtechnique, la micro-électronique…etc.

Comme tout logiciel de CFD, il est composé de trois éléments : le préprocesseur, le solveur et le post-processeur.

Le solveur permet de définir numériquement les conditions opératoires (gravite, pression) dans lesquelles est effectués la simulation, ainsi que la spécification des conditions aux limites. Enfin, il permet de choisir le processus itératif, en proposant notamment plusieurs schémas numériques pour la discrétisation spatiale et temporelle, et pour le couplage de la vitesse et de la pression. Il offre également une interface permettant de contrôler à tout moment l'état d'avancement des calculs.

Le post-processeur est l'élément qui permet de visualiser la géométrie et le maillage du domaine, mais surtout d'afficher les résultats obtenus. Il est ainsi possible de visualiser les champs du vecteur vitesse, les champs de pression, de turbulence ainsi que toutes les autres grandeurs calculées sur un segment, une section du domaine ou sur tout le volume. Il offre aussi la possibilité de tracer des courbes et de visualiser les lignes de courant ou la trajectoire de particules.

## <span id="page-40-0"></span>**III.3 Code ANSYS FLUENT**

FLUENT est un logiciel de simulation de tous les écoulements de fluides, compressibles ou incompressibles, impliquant des phénomènes physiques complexes tels que la turbulence, le transfert thermique, les réactions chimiques, les écoulements multiphasiques, la cavitation, les écoulements dans les moteurs thermiques et les machines tournantes, et ce, pour des géométries industrielles complexes. Ce produit dispose d'un outil de graphisme pour l'affichage des résultats et leur exploitation.**[17]**

## <span id="page-40-1"></span>**III.3.1 Les différentes étapes à suivre pour la modélisation numérique**

- Création de la géométrie sous le logiciel (Design Modeler).
- Génération de maillage et la définition des conditions aux limites dans Ansys Meshing.
- Définition du problème sous le logiciel ANSYS FLUENT.
- Calcul ANSYS FLUENT avec pour les différents cas retenus.
- Analyse des résultats obtenus.

## <span id="page-40-2"></span>**III.3.2 Description du solveur fluent**

Fluent est un code de calcul pour modéliser les écoulements des fluides et les transferts thermiques à l'intérieur ou auteur des géométries complexes. Ce logiciel très répondu au sein de l'industrie. Permet de résoudre des problèmes d'écoulement avec des mailles non structurées pour des géométries complexes.**[17]**

Le solveur permet de définir numériquement les conditions opératoires (gravité, pression) dans lesquelles est effectuée la simulation, ainsi que la spécification des conditions aux limites. Enfin, il permet de choisir le processus itératif, en proposant notamment plusieurs schémas numériques pour la discrétisation spatiale et temporelle, et pour le couplage de la vitesse et de la pression. Il offre également une interface permettant de contrôler à tout moment l'état d'avancement des calculs.

## <span id="page-40-3"></span>**III.3.3 Méthodes numériques**

La méthode numérique des volumes finis est employée pour discrétiser le domaine physique et les différentes équations aux dérivées partielles tridimensionnelles des modèles mathématiques appliqués à l'écoulement considéré. Elle est basée sur l'intégration de ces équations sur des volumes finis obtenus par découpage du champ de l'écoulement suivant un maillage imposé par le logiciel Fluent.**[18]**

## <span id="page-41-0"></span>**III.3.4 Modélisation avec FLUENT**

Le modèle physique consiste à identifier et formuler les problèmes d'écoulement en termes de phénomène physique. La sélection des phénomènes appropriés est obligatoire, afin de simuler correctement les caractéristiques de l'écoulement du fluide. Tous d'abord, les solutions à atteindre doivent être choisies comme étant transitoire ou stationnaire. Ensuite, le fluide doit être choisi comme étant visqueux ou non. Pour les fluides visqueux, le régime de l'écoulement est soit laminaire ou turbulent.

Les écoulements turbulents sont caractérisés par la fluctuation des champs de vitesse. Étant donné que ces fluctuations peuvent être de petites dimensions et de hautes fréquences, ils sont trop coûteux en temps de calcul pour les simuler directement. Pour remédier à ce problème, les équations peuvent être moyennées dans le temps grâce à la méthode Reynolds- Average Navier-Stokes, afin d'enlever les petites échelles, ce qui conduit à des équations modifiées moins coûteuses à résoudre mais avec des variables inconnues supplémentaires.

Ces variables supplémentaires sont déterminées par un modèle de turbulence. Les équations de cette méthode sont.**[17]**

$$
\rho \frac{\partial u_i}{\partial t} + \rho \frac{\partial}{\partial \frac{x}{i}} (u_i u_j) = -\frac{\partial \rho}{\partial x_i} + \frac{\partial}{\partial x_i} \left[ \mu \left( \frac{\partial u_i}{\partial x_j} + \frac{\partial u_j}{\partial x_i} \right) \right] + \frac{\partial}{\partial x_i} \left( -\rho \overline{u_i^* u_j^*} \right) \text{ (III.1)}
$$

## <span id="page-41-1"></span>**III.3.5 Méthodes de résolution des équations**

La résolution des équations de Navier-Stokes présentées précédemment se fait en deux étapes. La première consiste en la conversion des équations différentielles et des conditions aux limites en un système d'équations algébriques. L'écoulement du fluide étant tridimensionnel, une étape de discrétisation est nécessaire. La méthode des volumes finis est la méthode de discrétisation utilisée par Fluent.

Le domaine de calcul est divisé en un nombre fini de volumes de contrôle. Dans chacun de ces volumes, la conservation de masse, de quantité de mouvement et d'énergie doit être satisfaite. Cette méthode s'applique à toute forme de maillage, structuré ou non.

La seconde étape consiste à résoudre les équations algébriques obtenues dans la première étape par des méthodes numériques. Dans Fluent, la méthode itérative utilisée est la méthode SIMPLE (Semi-ImplicitMethod for a pressure Linked Equations) c'est l'une des méthodes de couplage pression vitesse.**[17]**

## <span id="page-42-0"></span>**III.3.6 Les étapes de résolution de cette méthode sont**

- Étape 1 : Choisir un champ de pression initial.
- Étape 2 : Résoudre les équations de quantité de mouvement pour calculer le champ de vitesse.
- Étape 3 : Résoudre l'équation de correction de pression à partir de l'équation de continuité.
- Étape 4 : Corriger les champs de pression et de vitesse.
- Étape 5 : Résoudre les autres équations comme l'équation de turbulence et l'équation d'énergie.
- Étape 6 : Remplacer l'ancien champ de pression par le nouveau et revenir à l'étape 2.

Répéter tous les calculs jusqu'à convergence de toutes les variables.

## **Remarque :**

Cette méthode a été choisie car elle accélère la convergence par rapport à SIMPLEC à grâce au facteur de relaxation de pression proche de 1.**[18]**

## <span id="page-42-1"></span>**III.4 Classification des modèles de turbulence**

On distingue généralement deux grandes classes de modèles :

- Les modèles à viscosité turbulente (modèles du premier ordre) basés sur l'hypothèse de Boussinesq (que l'on détaillera plus tard) qui consiste à modéliser directement les tensions de Reynolds à l'aide d'une viscosité turbulente.
- Les modèles du second ordre : Les tensions de Reynolds sont calculées directement, la modélisation portant sur les moments d'ordre supérieur.

Pour les modèles du premier ordre, on introduit la classification suivante selon le nombre d'équations d'évolutions supplémentaires du modèle :

- Modèle à 0 équation (longueur de mélange).
- Modèle à 1 équation (k, énergie cinétique turbulente).
- Modèle à 2 équations.

Il est bien évident que la qualité des résultats de simulation d'écoulement turbulent est très liée au modèle utilisé. Le choix du modèle sera subordonné au type d'information que l'on veut obtenir à partir de la simulation. D'un point de vue industriel, les modèles du premier ordre à deux équations permettent généralement d'obtenir des résultats satisfaisant moyennant certaines adaptations du modèle suivant le cas considéré.**[20]**

## **Les équations gouvernantes**

## **L'équation de continuité :**

Cette équation est définie afin d'assurer la conservation de la masse. Avec ui est la composante de vitesse selon la direction de xi.

$$
\frac{\partial \rho}{\partial t} + \sum_{i=1}^{3} \frac{\partial}{\partial x_i} (\rho u_i) = 0 \tag{III.2}
$$

## **Les équations de quantité de mouvement :**

Les équations de quantités de mouvement découlent de la seconde loi de Newton. En négligeant les forces extérieures, l'équation de conservation de quantité de mouvement s'exprime comme suit :

$$
\frac{\partial u_i}{\partial t} + u_j \frac{\partial u_i}{\partial x_j} = -\frac{1}{\rho} \frac{\partial p}{\partial x_i} + v \left( \frac{\partial^2 u_i}{\partial x_j \partial x_j} \right)
$$

 $(III.3)$ 

## **L'équation d'énergie :**

L'équation d'énergie provient de la première loi de la thermodynamique :

$$
\frac{\partial T}{\partial t} + u_i \frac{\partial T}{\partial x_i} = \frac{\lambda}{\rho c_p} \frac{\partial^2 T}{\partial x_i^2}
$$

 $(III.4)$ 

#### <span id="page-44-0"></span>**III.5 Création d'un système d'analyse :**

Le Workbench permet de créer une chaine de calcul pour une simulation « Analysés System » et gérer automatiquement les interactions entre les différents logiciels utilisés pour la géométrie, le maillage, la simulation et post-traitement.

Le projet est composé de différentes cases associées à différents étapes successives réalisées chacune avec un logiciel de la suite ANSYS. Lors de la phase de simulation, les étapes sont réalisées successivement. Si une étape suivante devra être mises à jour conformément aux modifications. La figure (III.1) présente la fenêtre principale de Workbench à partir de laquelle on crée le projet, en choisissant le type du projet.

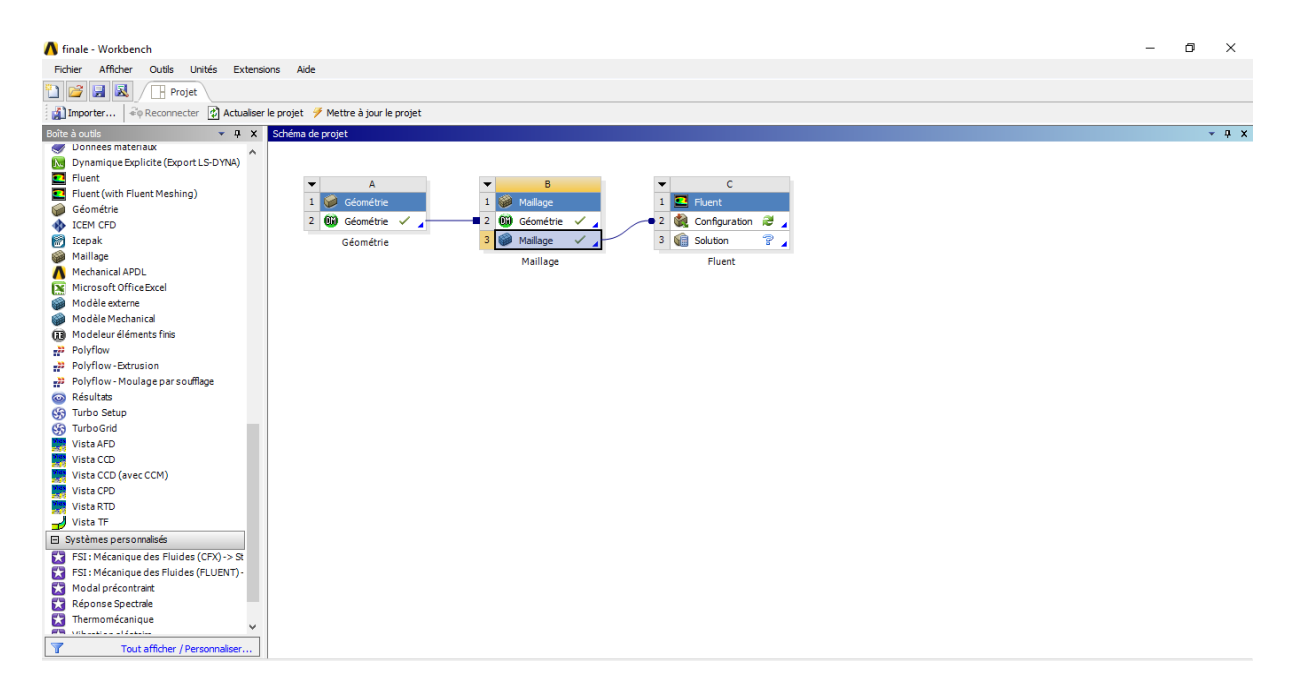

**Figure (III.1) :** création de la simulation sous Workbench.

#### <span id="page-44-1"></span>**III.5.1 Les processus de la simulation**

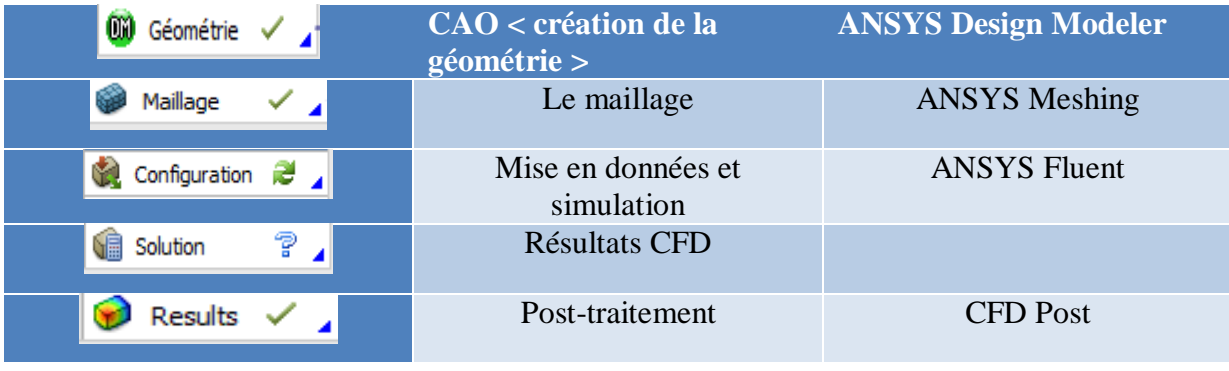

#### **Tableau (III.1) :** les processus utilisés.

## <span id="page-45-0"></span>**III.6 Description de problème**

La géométrie du problème est présentée sur la figure (III.1), Il s'agit d'un échangeur de chaleur du type à double tuyau avec de l'eau chaude coulant dans le tube central tandis que l'eau refroidissement coule dans l'espace annulaire.

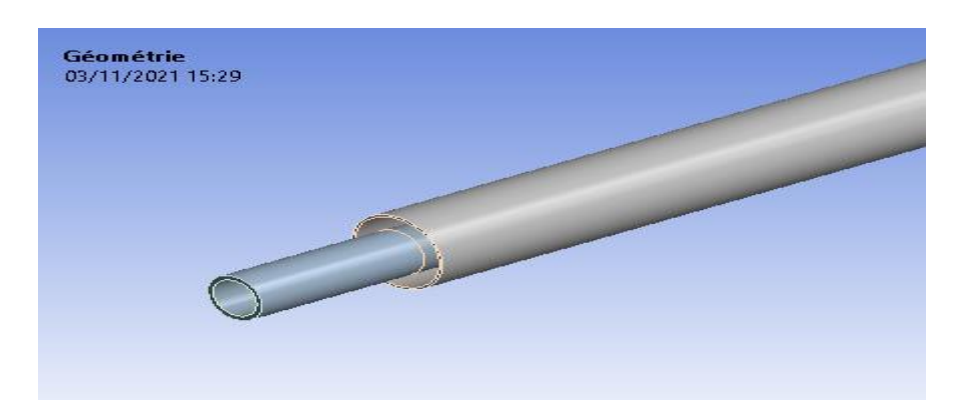

**Figure (III.2) :** géométrie de l'échangeur *coaxial*.

## <span id="page-45-1"></span>**III.6.1 Dimensions de l'échangeur de chaleur**

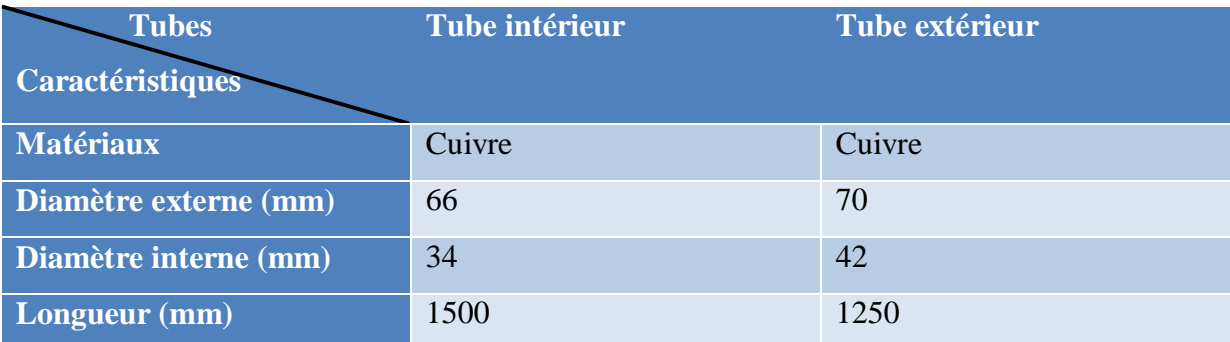

**Tableau (III.2) :** dimensionnement de tube coaxial d'échangeur de chaleur coaxial.

.

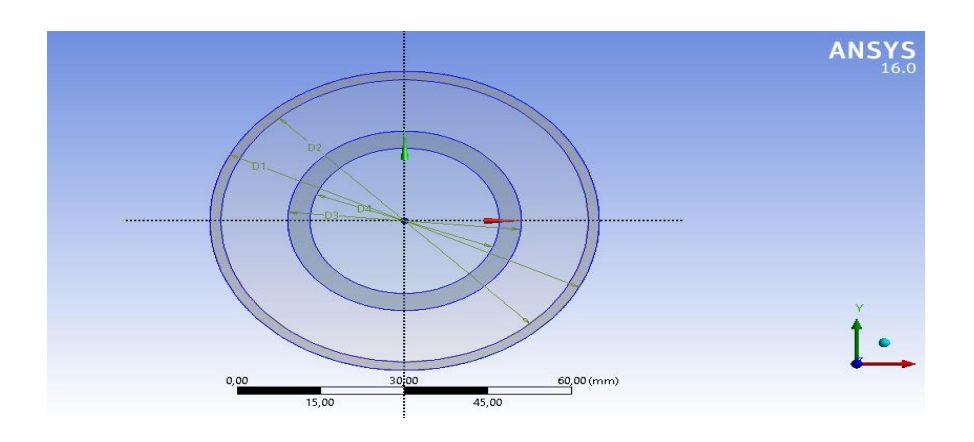

**Figure (III.3) :** caractéristiques de la géométrie.

## <span id="page-46-0"></span>**III.7 Création de la géométrie**

La géométrie considérée est similaire à celle utilisée dans la partie expérimentale, Bond d'essai Echangeur thermique Eau/Eau En Ecoulement Turbulent, figure (III. 2).

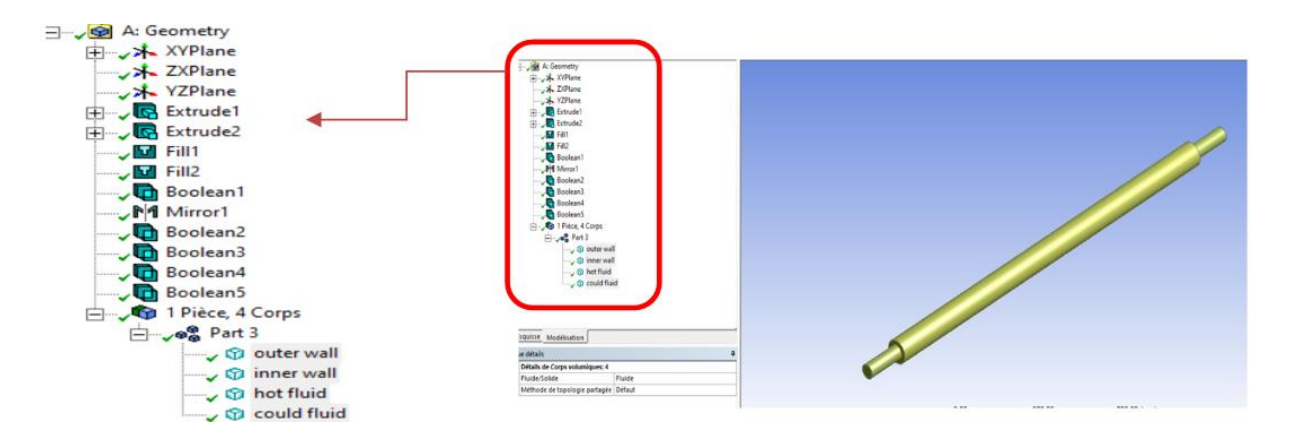

 **Figure (III.4) :** géométrie de l'échangeur *coaxial* sous le logiciel ANSYS Design Modeler.

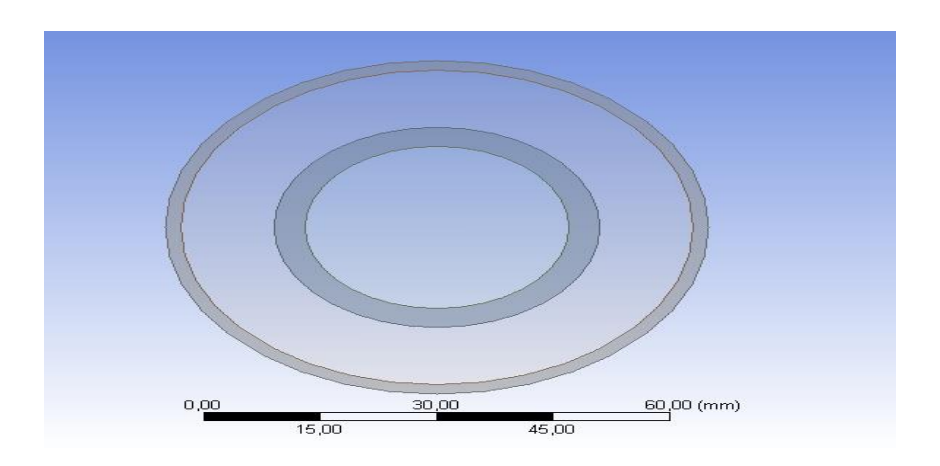

**Figure (III.5) :** vue de gauche de l'échangeur *coaxial* sous le logiciel ANSYS Design Modeler.

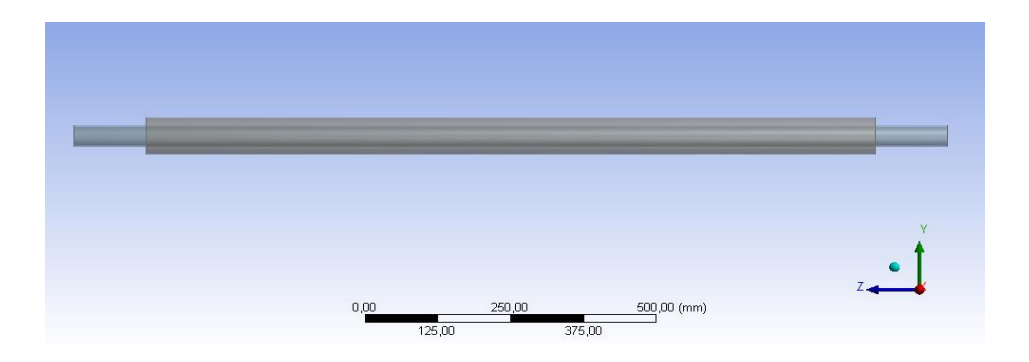

**Figure (III.6) :** vue de face de l'échangeur *coaxial* sous le logiciel ANSYS Design Modeler.

## <span id="page-47-0"></span>**III.7.1 Définir la géométrie**

Notre géométrie est construite sur Workbench 16.0 en 3D, vu sa complexité on a choisi de l'établir point par point, relier entre eux dans différentes directions les lignes sont créées, ensuite les faces sont formées, pour obtenir en dernier les volumes, qu'on a regroupé sous trois groupes.

## **Objectifs :**

- Création d'un projet Workbench.
- Démarrer Design Modeler.
- Créer une esquisse (sketch).
- Création d'une géométrie 3D.
- Mise à jour et modification de la géométrie.
- Navigation GUI (Graphique user interface).
- Sauvegarder un projet.
- Création de maillage.

## <span id="page-47-1"></span>**III.7.2 Le maillage**

La réalisation d'une simulation numérique passe par l'étape clé de la création du maillage de la géométrie. C'est une étape extrêmement importante qui consiste à diviser le domaine géométrique du problème en un nombre précis de sous domaines ou mailles. L'ensemble de ces derniers forme le maillage en 2D ou en 3D.

La figure suivante présente un exemple de mailles utilisées en volume fini par Fluent :

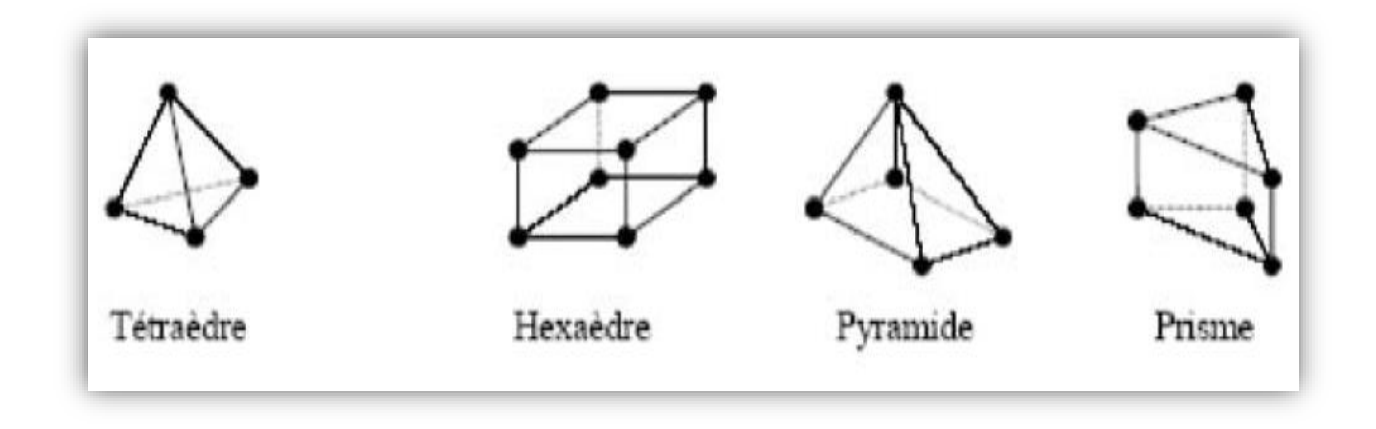

#### **CHAPITRE III :** Simulation numérique par code de calcul **ANSYS FLUENT**

**Figure** (III.7) : exemple de mailles utilisées en volume fini par Fluent [21].

Un maillage structuré est généralement formé par des mailles quadrilatérales en deux dimensions (2D ou maillage surfacique) et hexaédriques en trois dimensions (3D ou maillage volumique), tandis qu'un maillage non-structuré est formé par des mailles quadrilatérales ou triangulaires en 2D et hexaédriques, tétraédriques, prismes ou pyramides en 3D. L'intérêt principal est de créer une structure qui puisse être alignée avec l'écoulement, de manière à minimiser la diffusion numérique. Néanmoins, les maillages structurés ne sont utilisables que pour des structures géométriques simples. Une alternative pour des géométries très complexes est d'utiliser des maillages non structurés **[23].**

L'utilisation d'un maillage hybride ou mixte est intéressante pour des systèmes complexes. Il est possible de créer des mailles structurées dans les zones avec des géométries simples et non structurées dans les zones avec des géométries complexes. La principale difficulté lors de l'utilisation des maillages mixtes vient de la nécessité de la concordance aux interfaces des zones structurées et non structurées alors que les mailles qui font les liaisons entre les hexaèdres et les tétraèdres sont des prismes ou des pyramides.

En proche paroi, il est nécessaire d'avoir des mailles les plus petits possibles pour bien modéliser les écoulements à cet endroit, on l'appelle le raffinement. La figure (III.8) représente les différents types de maillage fréquemment rencontrés :

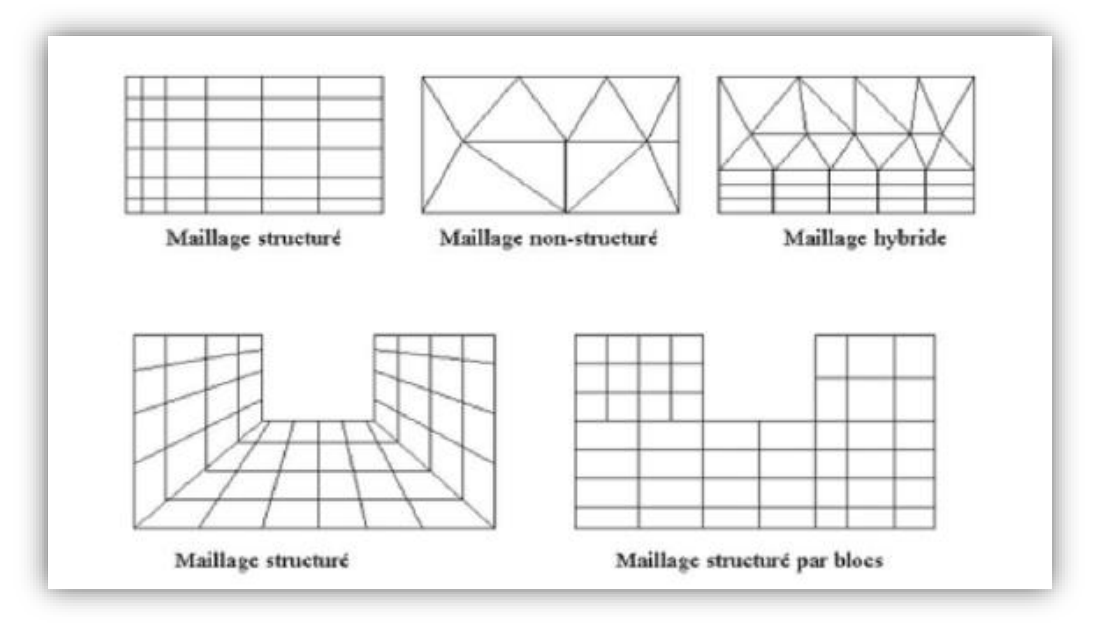

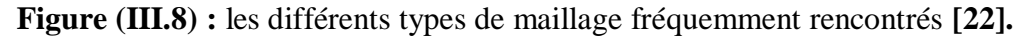

Le maillage est le support sur lequel s'appuient les méthodes numériques visant à modéliser un problème physique.

## <span id="page-49-0"></span>**III.7.3 Le maillage utilisé**

La spécification du maillage dépend de la complexité de la géométrie et du code de calcul FLUENT qui adopte le système cartésien. Le maillage tétraédrique structuré a été adopté pour le tube central et le maillage hexaédrique structuré a été adopté pour l'espace annulaire. Pour une meilleure précision de résultat, un test de dépendance de maillage doit être effectué pour différent nombres de cellules.

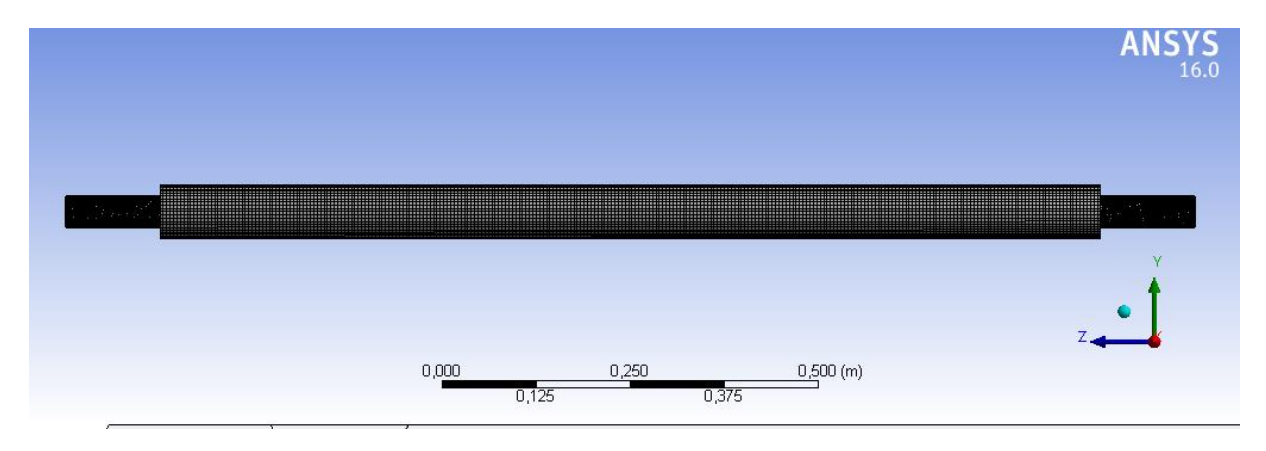

**Figure (III.9) :** vue de face *échangeur coaxial maillage.*

**CHAPITRE III :** Simulation numérique par code de calcul **ANSYS FLUENT**

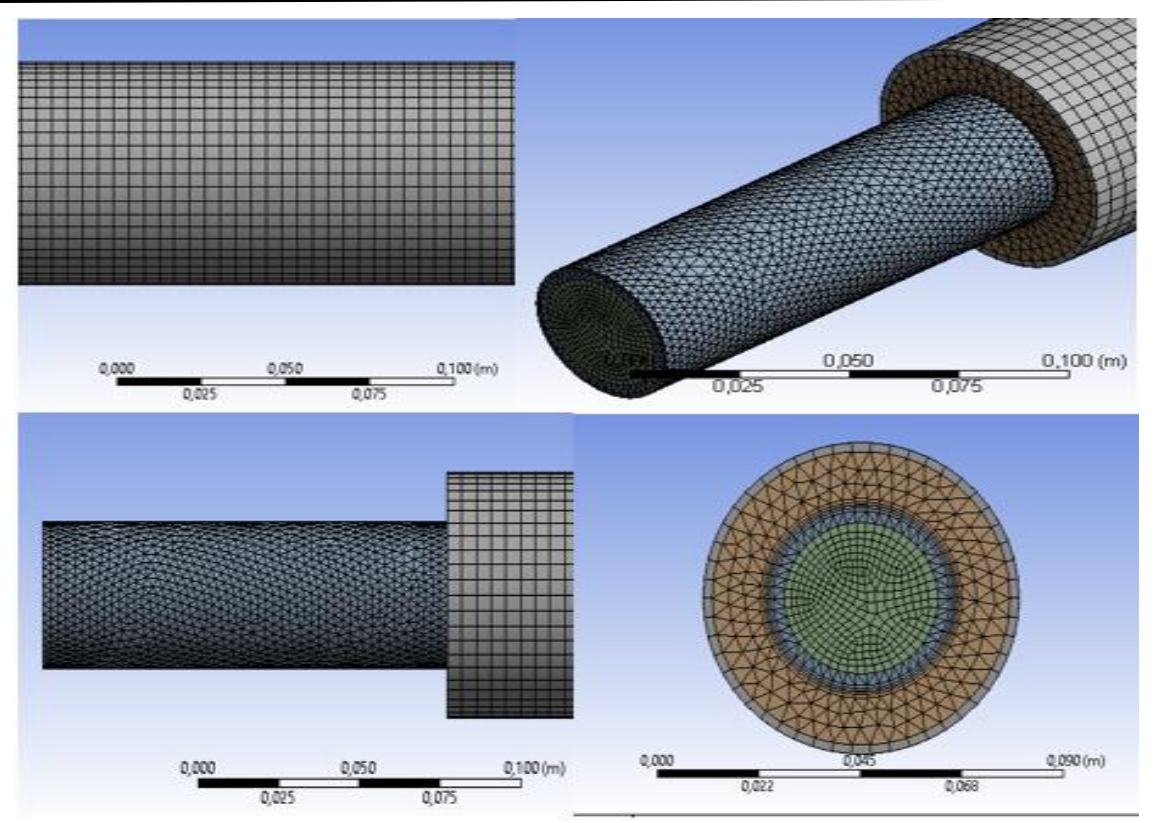

**Figure (III.10) :** *échangeur coaxial maillage de différents profils.*

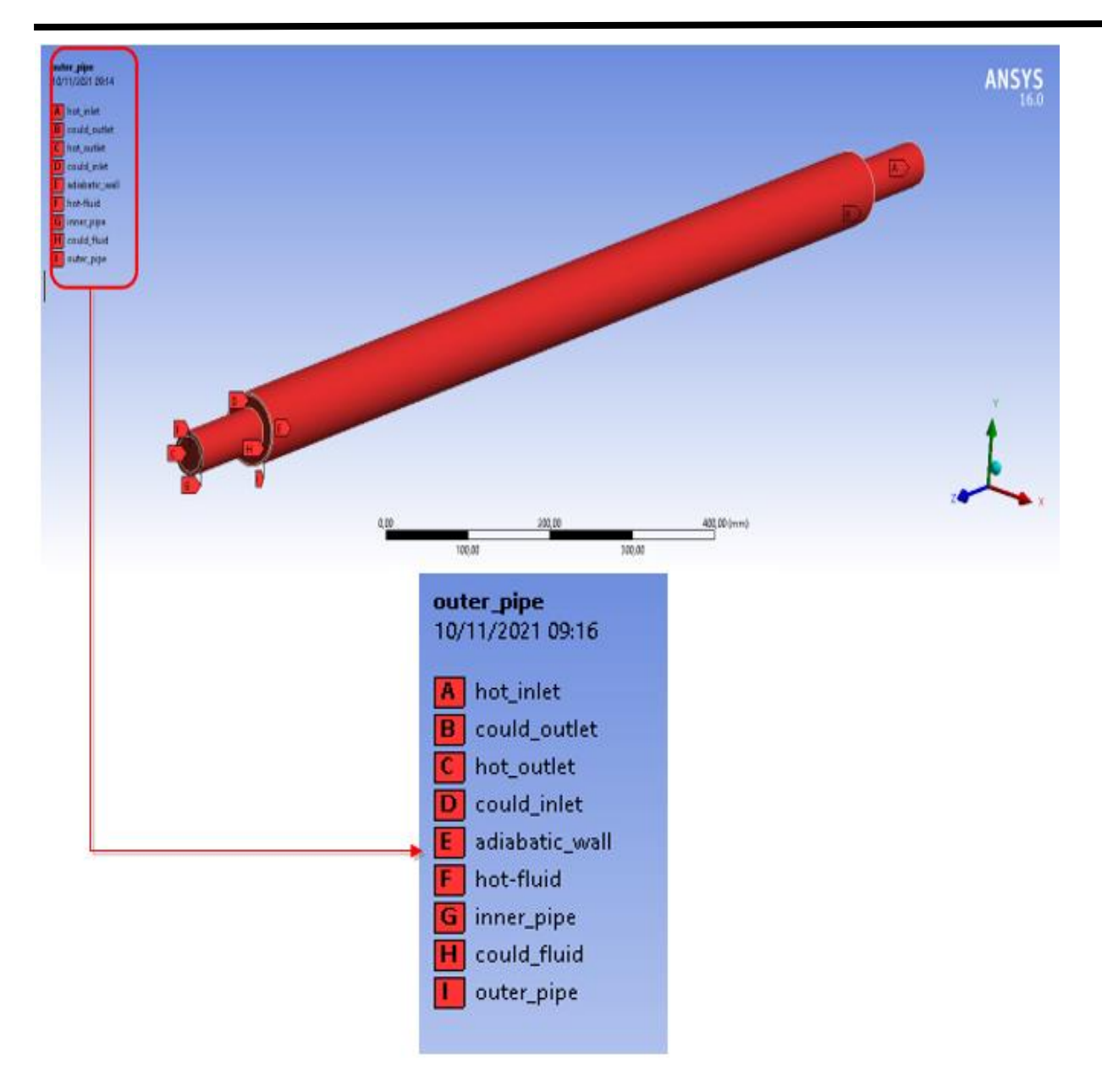

## **CHAPITRE III :** Simulation numérique par code de calcul **ANSYS FLUENT**

**Figure (III.11)** Définition des différents paramètres d'écoulement (entré, sorte …etc.).

| <b>Nœuds</b>    | 465544                 |
|-----------------|------------------------|
| <b>Eléments</b> | 1280437                |
| <b>Type</b>     | Tétraédrique structuré |

**Tableau (III.3) : S**tatistique de maillage.

#### <span id="page-52-0"></span>**III.8 Simulation**

## <span id="page-52-1"></span>**III.8.1 ANSYS Fluent**

Ce logiciel permet d'effectuer des simulations en matière de mécanique des fluides. Il porte le nom des compagnies qui les ont développés, rachetée par ANSYS.Inc respectivement en février 2003 et en février 2006. Fluent est un solveur : il ne comporte pas de mailleur (le maillage doit être réalisé avec un logiciel de maillage, Gambit par exemple, qui est également édité par ANSYS). Fluent est un solveur très utilisé dans l'industrie et la R&D à travers le monde. Il est souvent considéré comme une référence dans le domaine de la modélisation fluide. Le paramétrage du modèle se fait par une interface graphique.

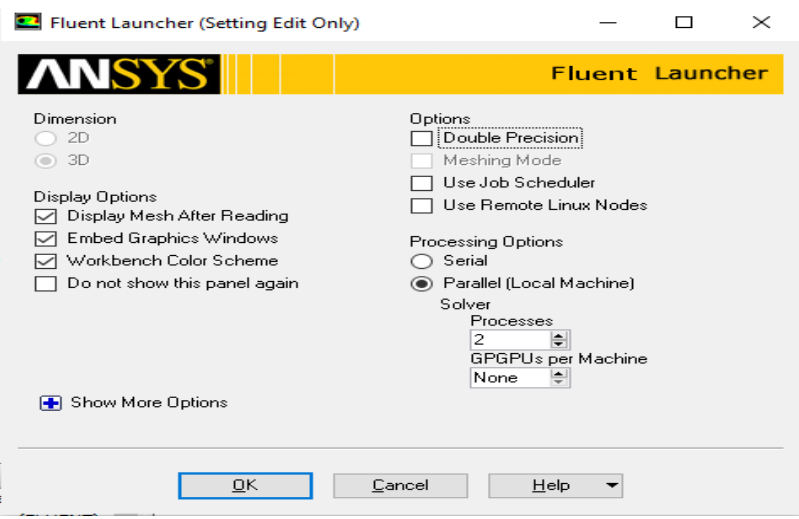

**Figure (III.12) :** Fenêtre d'accueil de logiciel Fluent.

| Géométrie                       | <b>Cylindrique</b> |
|---------------------------------|--------------------|
| Régime de l'écoulement          | <b>Turbulent</b>   |
| Vitesse du fluide froid (m/s)   | 0.4                |
| Vitesse du fluide chaud (m/s)   | 0.3                |
| Diamètre hydraulique froid (mm) | 3.2                |
| Diamètre hydraulique chaud (mm) | 7.9                |
| <b>Fluide froid</b>             | Eau                |
| <b>Fluide chaud</b>             | Eau                |

**Tableau (III.4) :** donnés de simulation.

L'échangeur de chaleur est en cuivre. Dans cet exemple, deux fluides du même nature s'écoulent dans l'échangeur de chaleur, Ces deux fluides ont des températures différentes, après avoir circulé à l'intérieur de l'échangeur de chaleur vont avoir une température équilibrée.

## **Les températures :**

Les deux fluides chaud et froid sont soumis à températures différentes et constantes :

## **Cas contre-courant :**

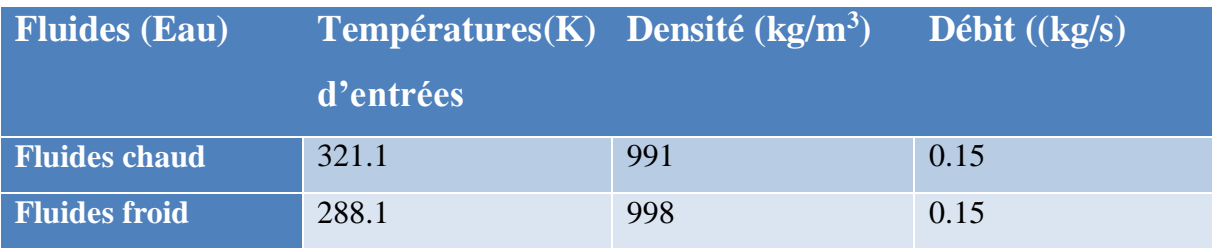

## **Cas Co-courant :**

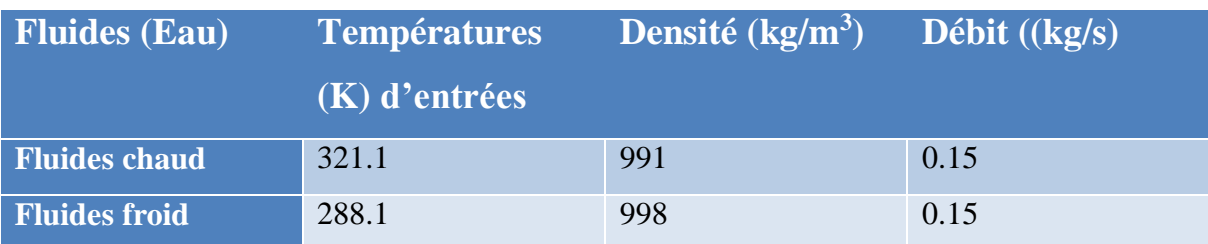

## <span id="page-53-0"></span>**III.8.2 Schémas de discrétisation**

Les schémas de discrétisation établis dans notre travail, dans le cas du choix du modèle *k sont* résumés dans le tableau suivant.

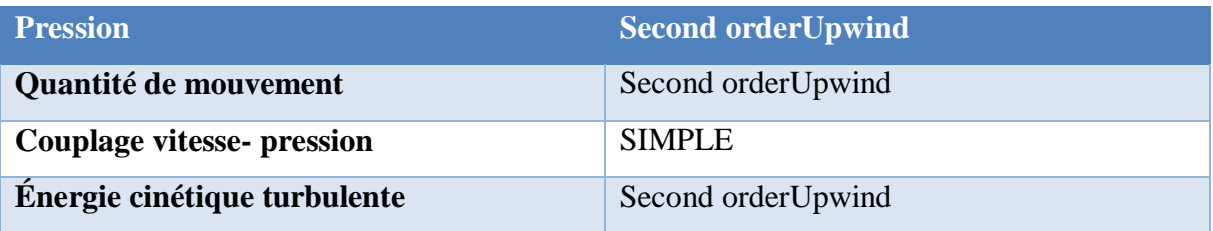

## <span id="page-54-0"></span>**III.8.3 Les conditions aux limites**

La spécification des conditions aux limites est effectuée selon le problème traité. A noter quel espace maillé est pris par défaut comme fluide.

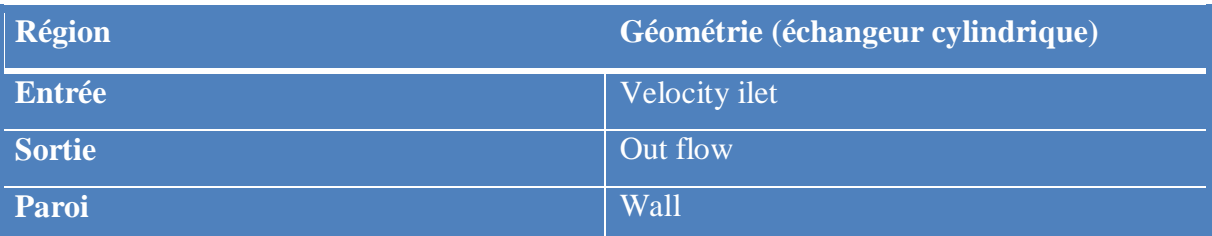

## <span id="page-54-1"></span>**III.8.4 Les hypothèses de travail**

Dans notre étude en va considérer ces hypothèses :

- $\bullet$  Le fluide est incompressible ( $r = \text{cons tan } t$ ).
- Le fluide Newtonien.
- L'écoulement est turbulent, tridimensionnel et permanent.
- Le terme source est nul.
- La dissipation visqueuse nulle.
- L'épaisseur des deux cylindres est négligeable.

#### <span id="page-55-0"></span>**III.8.5 Lancement de calcule**

6.3308e-04

 $6.2251e-04$ 

6.8813e-84

 $6.1375e-04$ 

139  $140$ 

141

142

J.

1.5318e-05

1.4898e-85

 $1.4637e-05$ 

 $.5110e-05$ 

1.6723e-05

1.6508e-05

 $1.6252e-05$ 

1.5975e-05

7.3190e-05

7.1683e-05

7.0290e-05

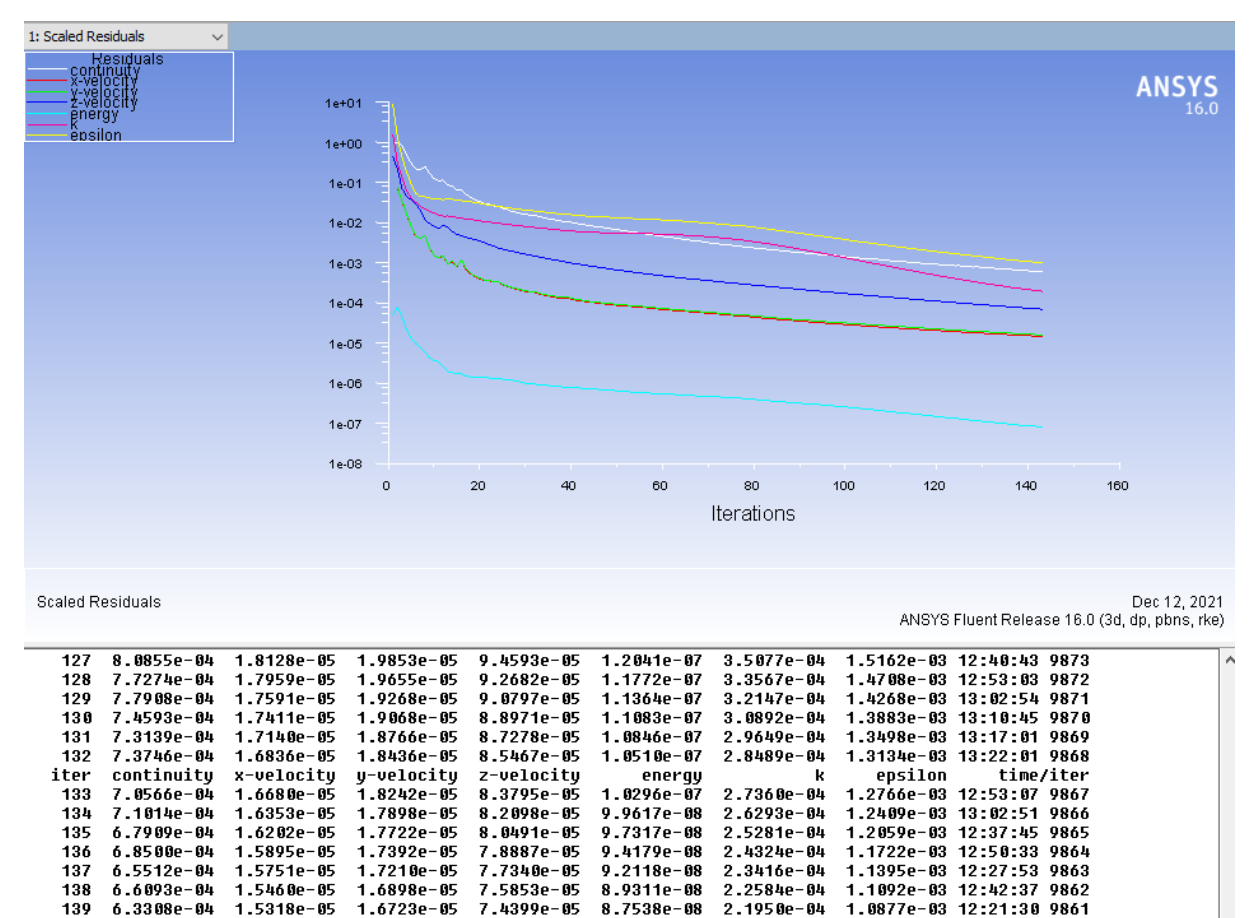

143 solution is converged<br>143 5.8798e-04 1.4523e-05 1.5834e-05 6.8956e-05 8.1016e-08 1.9253e-04 9.8598e-04 12:35:42 9857

8.7538e-08

8.6538e-08

8.4947e-08

 $8.2678e-08$ 

 $\overline{2}$ 

......<br>.1262e-04

2.0578e-04<br>1.9900e-04

1.0877e-03 12:21:30 9861

1.0643e-03 12:37:29 9860

1.0390e-03 12:50:14 9859<br>1.0126e-03 13:00:26 9858

**Figure (III.13) :** Lancement de calcule sous fluent**.**

# <span id="page-56-0"></span>**CHAPITRE IV : Interprétations Des Résultats**

#### <span id="page-57-0"></span>**IV.1 Validation des résultats**

Une validation des résultats de la simulation obtenue a été faite par rapport au d'autre résultats théorique et expérimental tel que :

 Après la comparaison entre les courbes dessinés d'après nous résultats avec celle de BENAYAD NADA et CASTAING-LASVIGNOTTES en remarque une correspondante entres les résultats. Donc un accord satisfaisant existe entre les résultats.

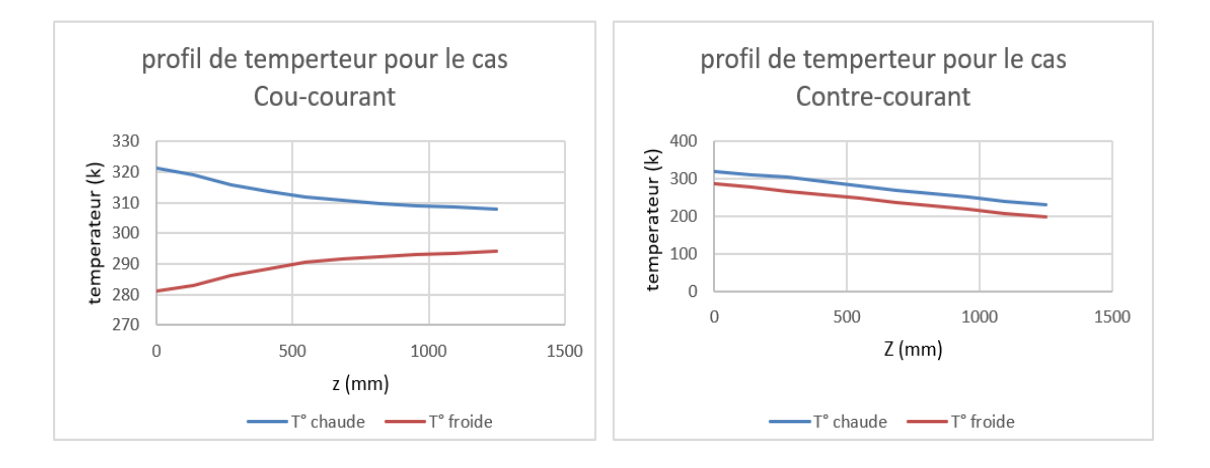

**Figure (***VI***.1) :** profil de température (Co/Contre) courant de notre étude numérique.

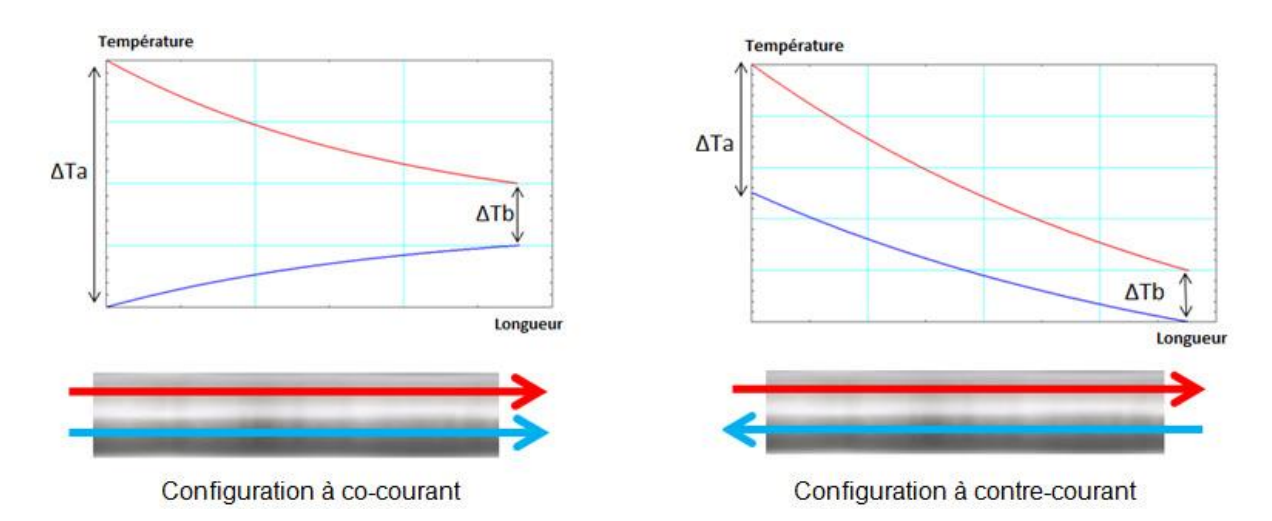

**Figure (***VI***.2) :** profil de température (Co/Contre) courant de jean castaing-lasvignottes en (2001**) [24].**

## <span id="page-58-0"></span>**IV.2 Contour de température**

**Cas Co-Courant**

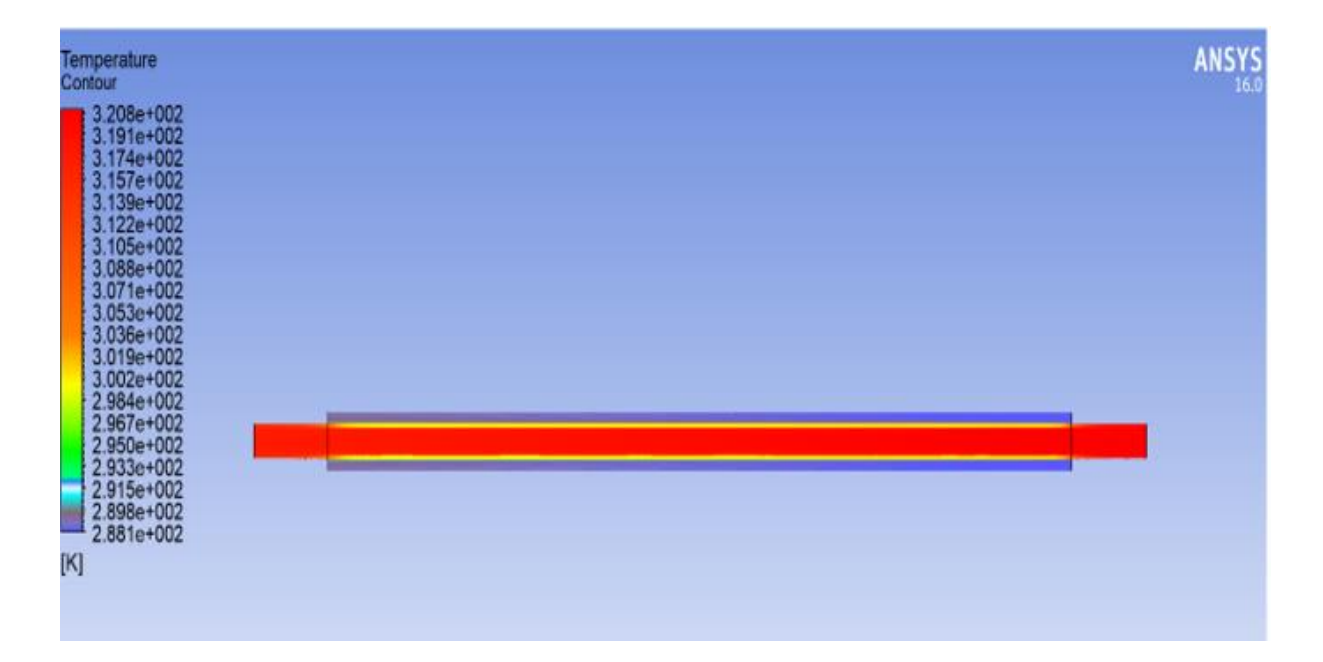

**Figure (***VI***.3) :** Contour de température Co courant au plan milieu.

D'après la figure **(**VI.3**)** la couleur rouge indique la température de fluide a l'intérieure de tube intérieur et la colleur Blue indique la température de fluide à l'intérieur de tube extérieur. La dégradation faible de la couleur rouge indique un refroidissement faible par échange de chaleur entre le fluide de tube intérieur et celle du tube extérieur qui ont deux températures différentes. La Sous Figure **(**VI.1**)** indique la surface d'échange de chaleur entre les deux fluides. Ce changement minimum de chaleur entre les deux fluide (chaud et froid) causé au sens d'écoulements des deux fluides (les deux fluides ayant le même sens d'écoulement Co courant). Les deux températures changent depuis l'entrée puisqu'en est dans le mode Co courant.

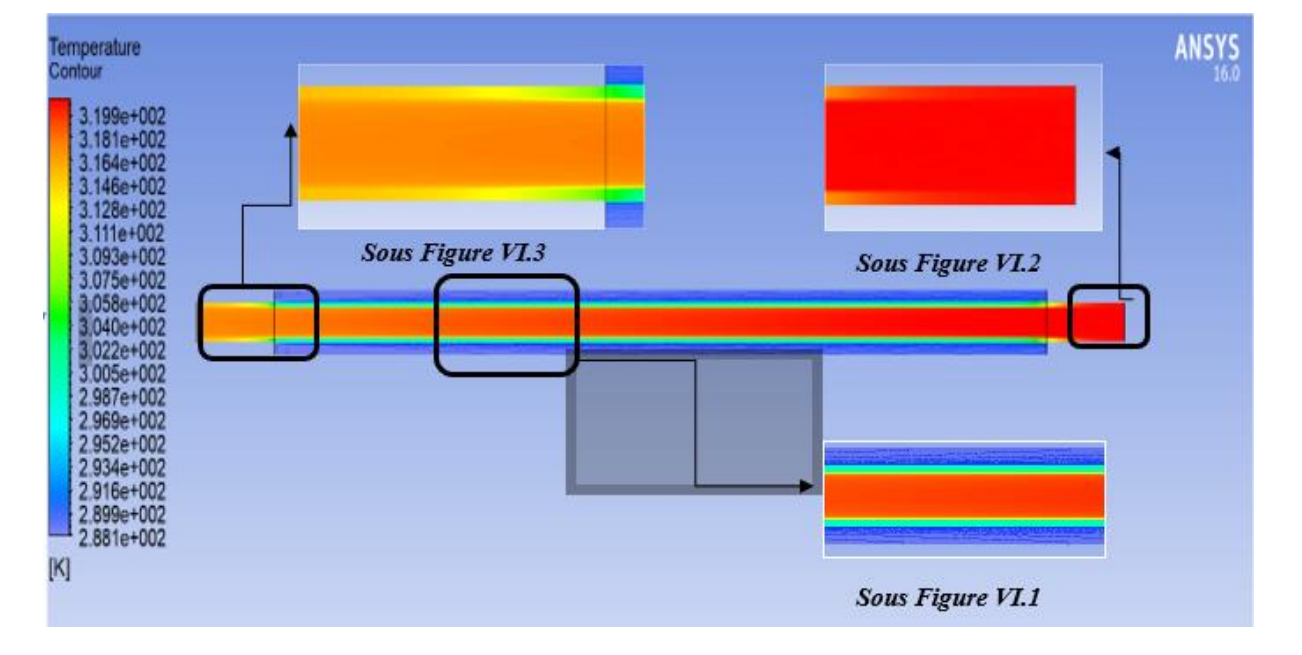

#### **Cas Contre-Courant**

#### **Figure (***VI***.4) :** Contour de température Contre-courant au plan milieu.

D'âpres la Figure (*VI*.4) en remarque un changement progressif de la couleur rouge de gauche à droite (température de fluide chaud) vers d'autre colleurs moins concentrés que le rouge et proche vers le spectre de la couleur bleu (température de fluide froid) aussi en remarque un changement de la concentration de couleur bleu vers la couleur verte qui indique augmentation de température de fluide froid. Le premier changement progressif due au refroidissement rapide de fluide chaud par le fluide froid ainsi que le sens d'écoulement des deux fluide (chaud et froid) sens opposé écoulement à Contre-Courant ce sens garante un maximum d'échange de chaleur entre les deux fluide (chaud ver froid).

La légende à gauche de la Figure (VI.4) représente les valeurs de la température des deux fluides ainsi que la valeur de la température de la surface d'échange. En remarque aussi d'après la Sous Figure (VI.2) et la Figure (VI.3) l'absence puis la disparition de la surface d'échange de chaleur entre les deux fluides est ça causé par la position de tube intérieur librement sont qu'il est à l'intérieur de tube externe cette remarque confirme l'explication de transfert de chaleur entre les deux fluides comme refroidissement et pour cette raison qu'on a choisi cette conception de géométrie pour la simulation.

<span id="page-60-0"></span>**IV.3 Échange total de la température cas limite**

**Cas Co-Courant**

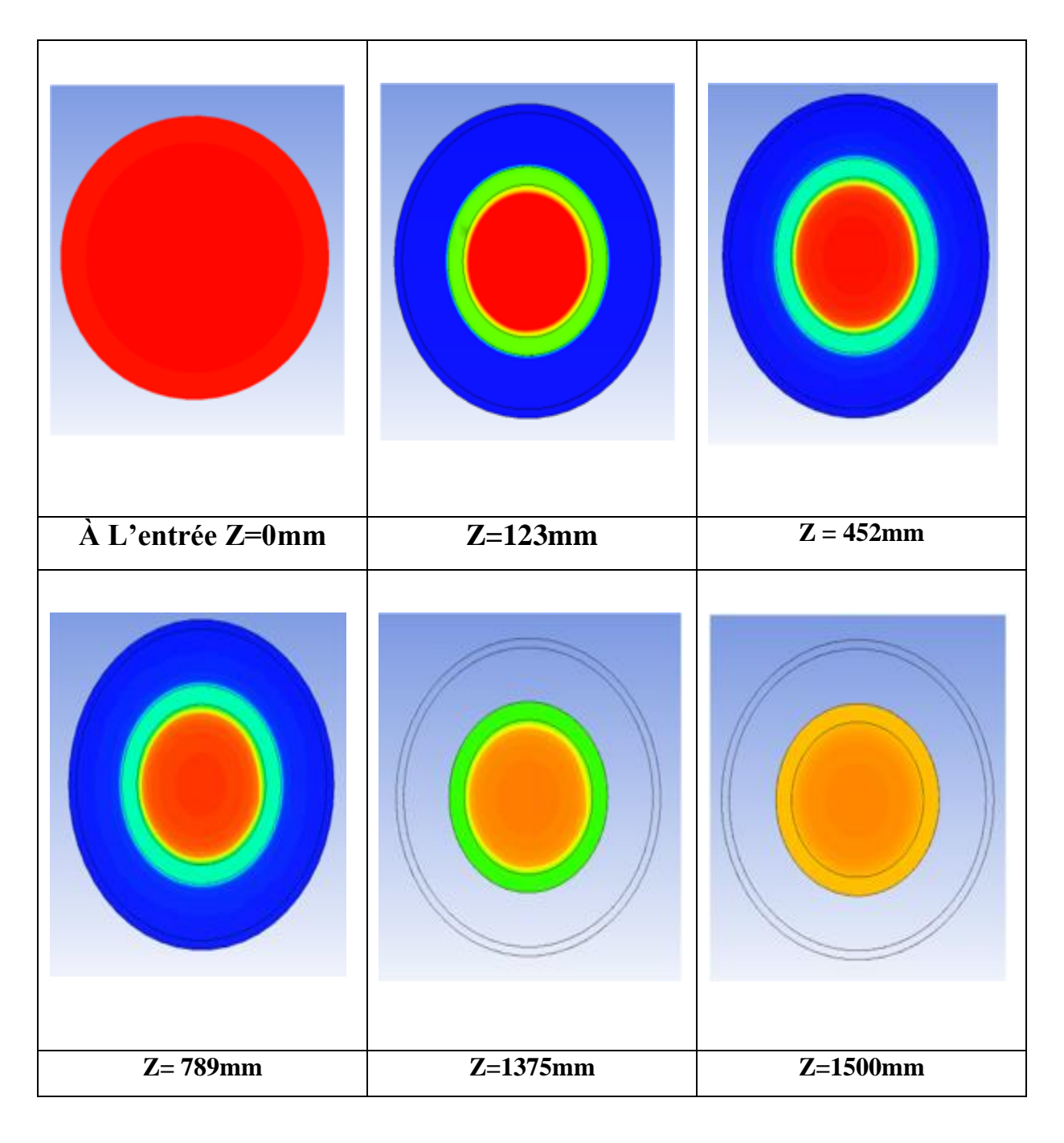

**Figure (***VI***.5) :** Echange total de la température cas co-courant.

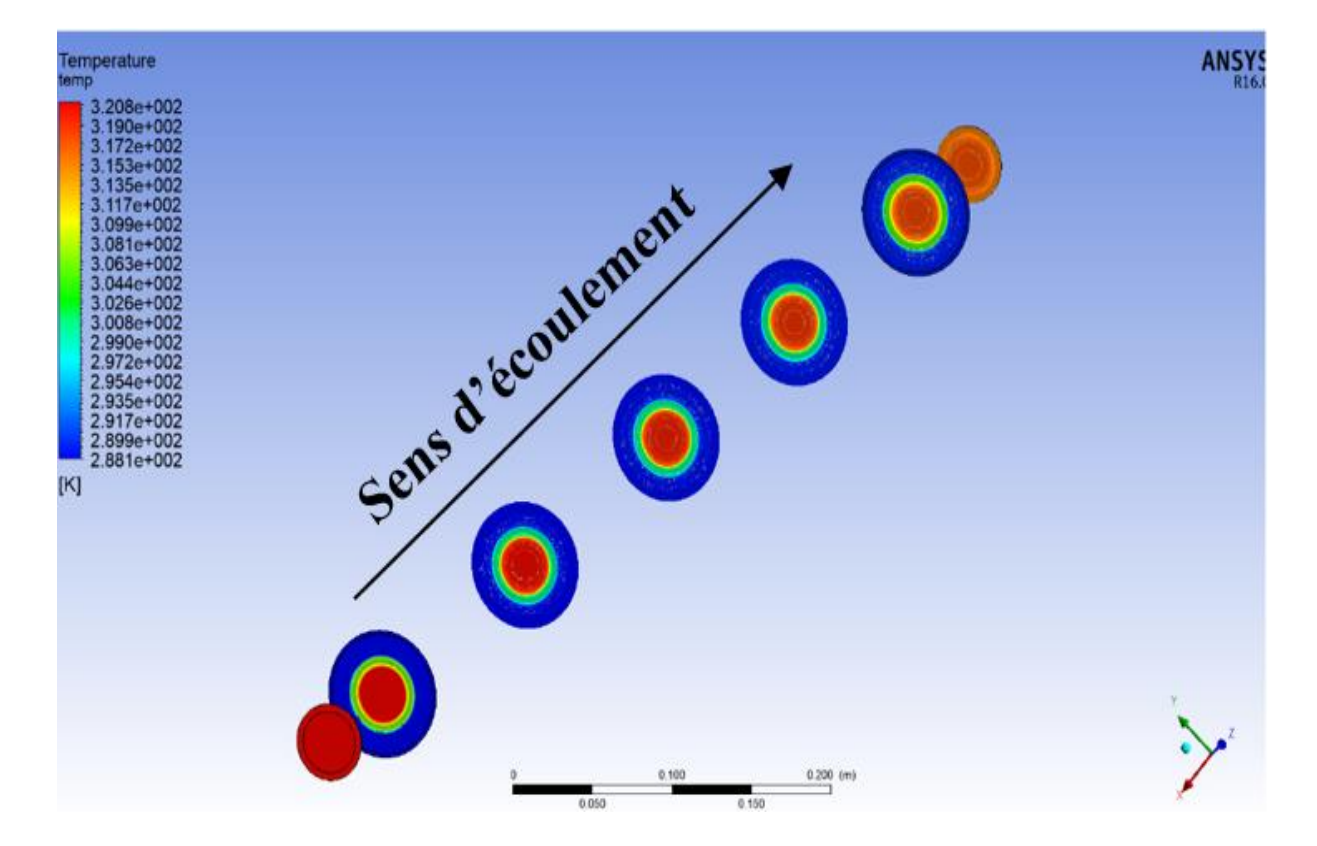

**Figure (***VI***.6) :** Evolution de température le long de tube coaxial**.**

La Figure (VI.5) et (*VI*.5) montre clairement la progression faible de la température le long d'échangeur coaxial par une couleur rouge concentré à Z=0mm là où le tube intérieur libre pas d'échange de chaleur puis l'apparition d'une couleur bleu concentré Z=123mm et en remarque le long de tube que la surface d'échange de chaleur situé entre les deux tube augment et la couleur bleu devient clair plus en plus et la couleur rouge aussi devient clair.

Un changement de chaleur existe entre les deux fluides car la température du fluide chaud diminue depuis l'entrée et la température du fluide froid augmente depuis l'entrée à un certain moment les deux températures deviennent égales (la couleur verte) c'est -à-dire à la même température dite température limite, à ce moment l'échange de chaleur s'arrête.

**Cas Contre-Courant** 

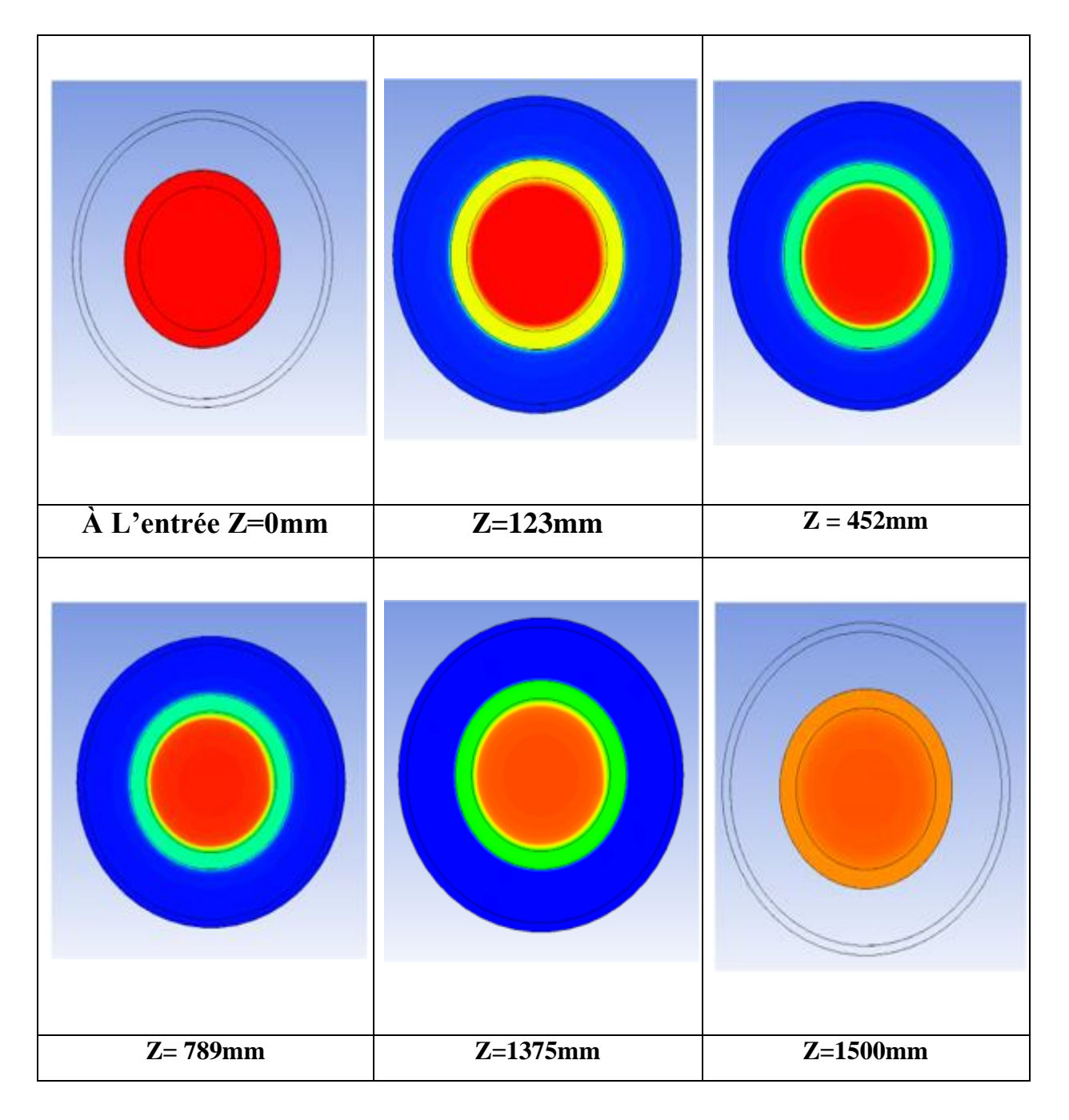

**Figure (***VI***.7) :** Echange total de la température cas contre-courant.

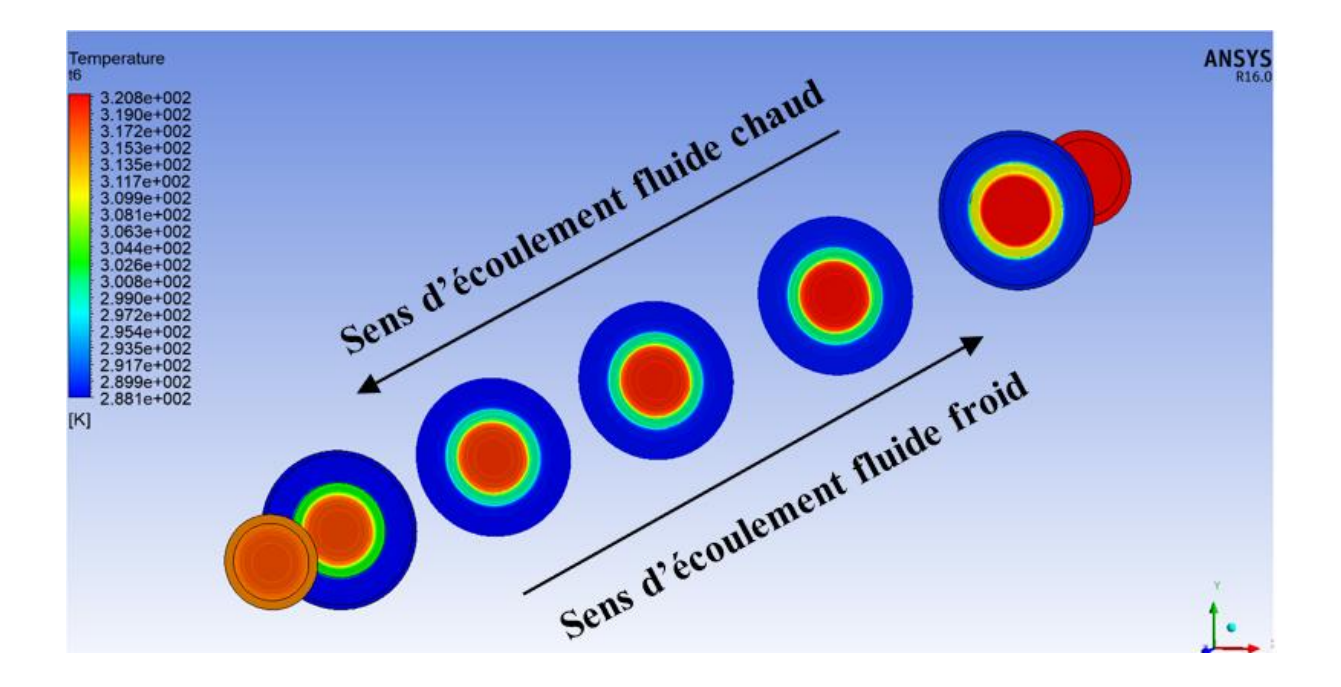

**Figure (***VI***.8) :** Echange total de la température cas contre-courant.

La Figure (VI.7) et (VI.8) montrent l'évolution progressive de la température dans le tube central et l'espace annulaire de l'entrée jusqu'à la sortie avec circulation Contre-courant, on remarque qu'à l'entrée la température du fluide chaud est maximale indiquée en rouge puis elle diminue progressivement en changeant de couleur rouge – oranger, à ce moment-là le changement s'arrête , même phénomène observé pour la température du fluide froid dans l'espace annulaire elle est indiquée en bleu c'est-à-dire elle est minimale ,ensuite elle commence à augmenter progressivement en changeant de couleur bleu foncé jusqu'elle devient bleu clair le changement s'arrête .

Le changement progressif de la couleur de la température explique que la température du fluide chaud diminue depuis l'entrée et la température du fluide froid augmente depuis l'entrée à un certain moment les deux températures deviennent égales c'est -à-dire à la même température dite température limite, à ce moment l'échange de chaleur s'arrête.

## <span id="page-64-0"></span>**IV.4 Contour de pression statique**

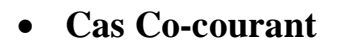

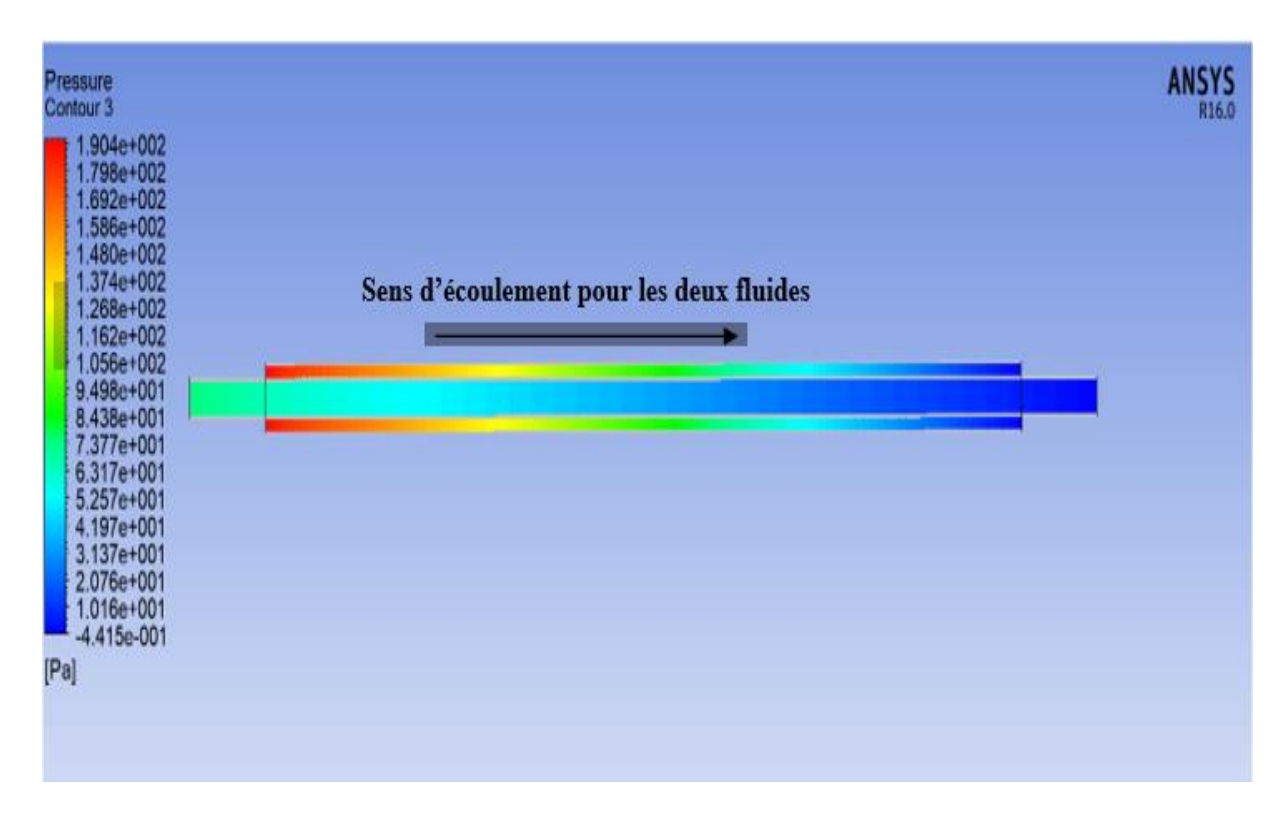

**Figure (***VI***.9) :** Contour de la Pression statique au plan milieu suivant Z.

- Le modèle de turbulence  $k \varepsilon$  utilisé dans notre simulation nous montre plusieurs caractéristiques pour les contours de pression statique dans les deux tubes coaxiaux de l'échangeur et en site :
- Une pression maximale à l'entrée des tubes externe et interne justifié par la vitesse donner pour les deux fluides dans les tubes.
- La pression de fluide froid et plus élevé que celle de fluide chaud à l'entrée des tubes justifier par la présence de 4 parois de contacte pour le fluide froid avec un régime d'écoulement qui est turbulent.
- La pression diminue de l'entrée à la sortie le longue des tubes coaxiaux.
- $\triangleright$  Pression minimum à la sortie des deux tubes coaxiaux.

 **Cas Contre-Courant** 

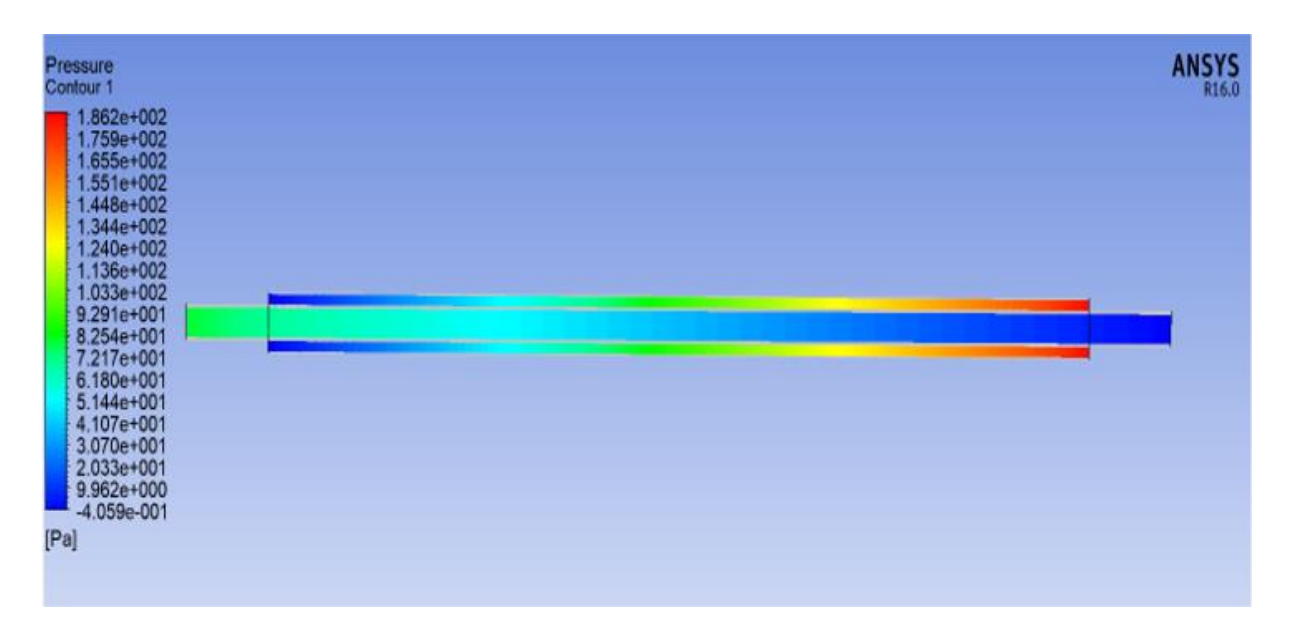

**Figure (***VI***.10) :** Contour de la Pression statique au plan milieu suivant Z.

- Le modèle de turbulence  $k \varepsilon$  utilisé dans notre simulation nous montre plusieurs caractéristiques pour les contours de pression statique dans les deux tubes coaxiaux de l'échangeur et en site :
- Pression maximale à l'entrée de chaque tube et minimale à la sortie de chaque tube.
- Pression élevée pour le fluide froide par rapport le fluide chaut expliqué par présence de quatre (04) parois pour le tube extérieur et le régime d'écoulement turbulent appliqué.
- La diminution de pression du tube intérieur correspond à une accélération du fluide mise en évidence par le champ de vitesse, la pression minimale à sa sortie résulte du vortex.
- À la sortie du la conduite intérieur la pression devient uniforme conséquence du freinage de mouvement tourbillonnaire sous l'effet de la viscosité.
- Plus qu'on s'éloigne de l'axe les pressions deviennent plus important à cause de l'écoulement tourbillonnaire dans l'espace annulaire et à l'intérieur du conduit central ceci est expliqué par l'effet centrifuge de l'écoulement.

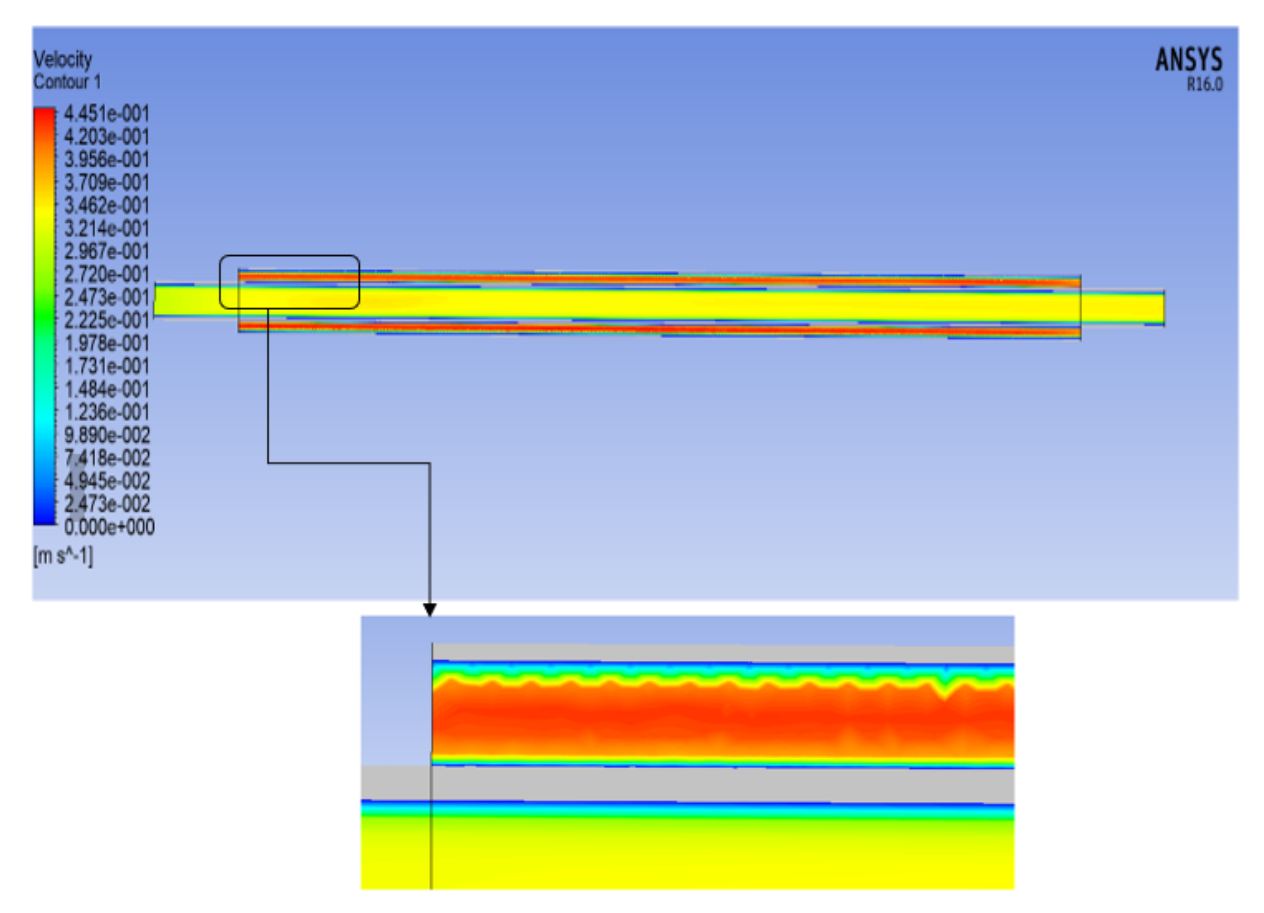

## <span id="page-66-0"></span>**IV.5 Contour de vitesse suivant Z**

**Figure** (*VI*.11) **:** Contour de vitesse suivant Z cas contre-courant.

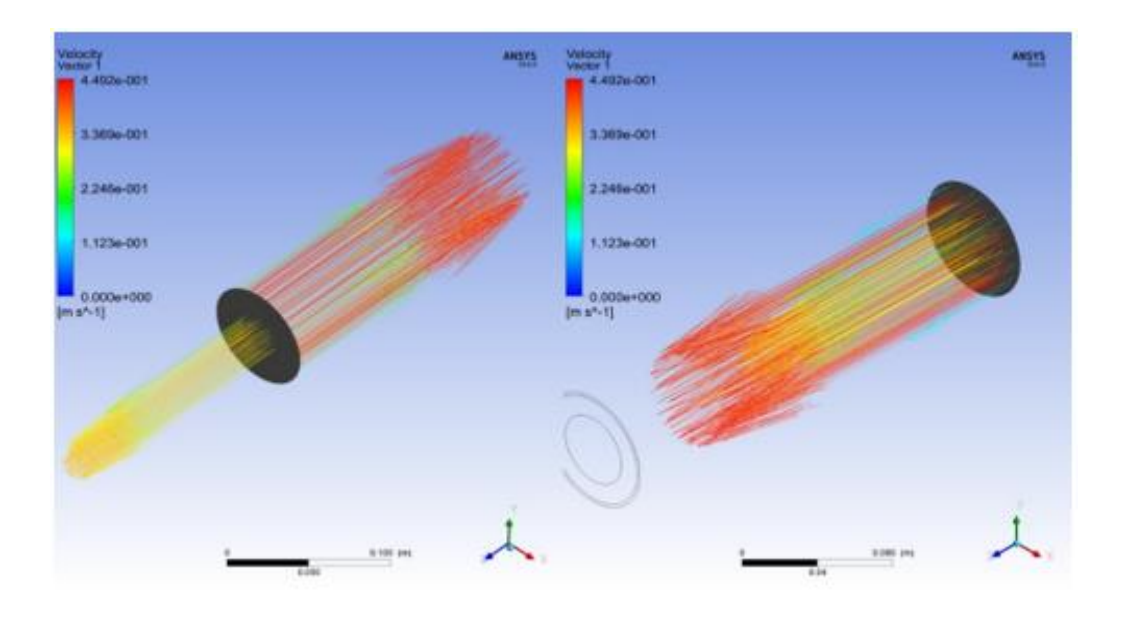

**Figure** (VI.12) : Contour de vitesse suivant cas Co courant et Contre-courant.

- D'après la Figure (VI.11) : en remarque une couche mince de la couleur bleu pré le long des parois des deux tubes veut dire une vitesse nulle près aux parois ce qui confirme l'hypothèse théorique.et aussi en remarque qu'il n'y a pas des déformations des parois des deux tubes.
- D'prés la Figure (VI.12) La grandeur de la vitesse résultante obtenue par le modèle *k*  est illustrée sur les figures (VI. 10 et VI-11). On déduit des résultats les propriétés suivantes :
- À l'entrée de l'échangeur, la vitesse résultante augmente en grandeur. Ceci est sous l'effet du courant qui a fait le tour autour du conduit central. La conservation de la masse impose donc une accélération du fluide entrant à cause de la réduction de sa section, ou' on observe des vecteurs de vitesse de couleur orange.

## **Conclusion générale**

<span id="page-68-0"></span>L'étude de simulation numérique a été faite par le logiciel fluent qui a donné de bons résultats pour les deux configuration contrecourant co-courant et contre-courant

Les résultats numériques obtenus dans cette étude sont en bonne concordance avec les résultats donnés par la littérature (jean CASTAING- LASVIGNOTTES) et les résultats expérimentaux réalisés par BENAYAD Nada.

Notre travail est concentré sur le comportement des échangeurs de chaleur concentriques à contre-courant et co-courant en régime turbulent. Où on a pu mettre en évidence la caractéristique la plus importante de l'échangeur à contre-courant, qui est le croisement des températures des deux fluides,

Apres l'étude comparative numérique entre les deux types d'échangeur de chaleur (contrecourant et co-courant) on a marqué et enregistré par les résultats de simulation numérique que l'échange de chaleur est très efficace en terme transfert de chaleur que le type co-courant

Plusieurs phénomènes thermiques enregistré d'après la simulation faite par le code de calcule Ansys fluent en sites :

- L'évolution de la température le long de l'échangeur jusqu'à l'établissement.
- L'effet de la turbulence sur l'écoulement et sa décadence le long de l'échangeur de l'entrée vers la sortie.
- Les profils de vitesses dans ce type d'échangeur.

En conclure qu'un outil numérique tel que le code de calcule Ansys fluent permet au chercheur de domaine de transfert de chaleur a évalué et enrichi leur recherche et sur tout visualisé les phénomes a l'échelle microscopique pour plus de détails, et a base de toutes ces résultats le choix d'un échangeur de chaleur seras très facile et beaucoup plus très précis

## **Bibliographie**

<span id="page-69-0"></span>**[1] :T. Slimane ; la remise en services de l'échangeur E1505 comme palliatif à l'arrêt de la colonne de stabilisation DA4501 ; projet de formation d'induction d'induction ; 2014- 2015 ; 52 p.**

**[2]: André BONTEMPS, Alain GARRIGUE ;"Échangeurs de chaleur : Description des échangeurs" ; Techniques de l'Ingénieur.**

**[3]:A.mezmiz ;Mini projet 1éré post graduation " différent type d'échangeur" de l'université Mentouri Constantine ; 2006.**

**[4]: J.PADET. Echangeur thermique, Masson, Paris Milan Barcelone 1994.**

**[5] : BAADACHE KHIREDDINE ; Etude des Performances des Echangeurs de Chaleur à Doubles Tubes Concentriques et Calandre, thèse doctorat**.

**[6] :Bougriou C; Etude du transfert de chaleur par condensation d'air humide sur des tubes a` ailettes ; PhD thesis, INSA de Lyon ISAL87; 1991.**

**[7] Baadache khireddine, Etude des Performances des Echangeurs de Chaleur à Doubles Tubes Concentriques et Calandre.**

**[8] Belhamiani Mohamed, Echangeur de Chaleur, Centre universitaire Belhadj BouchaibAinTmouchent, Support de cours Support de cours.**

**[9]: Shah, Ramesh K, et Dusan P Sekulic; Fundamentals of heat exchanger design; 976 p; 2003.**

**[10]: Bell, K. J., & Mueller, A. C. Wolverine Engineering Heat transfer Data Book II.Wolverine Tube Inc; 2001.**

**[11]: Cengel, Y. A. Heat transfer practical approach. (2e éd.). McGraw-Hill. ( 2002).**

**[12] Cours maintenance industrielle Dr.KARI université de BOUIRA.(2016.2017).**

**[13] R.J. Nunge, E.W. Porta and W.N. Gill, Axial conduction in the fluid Streams of Multistream Heat Exchanger, Chem. Engng. Prog. Symp. Ser, N°77, Vol. 63, pp. 80-91, (1967).**

**[14] Nguyen, Cuong. 2005. « Turbulence Modeling ».** *Massachusetts Institute of Technology***. P.6.**

**[15] Cours Échangeur dechaleur Mr.ABARKANE université de BOUIRA.(2017.2018).**

**[16] NOTES DE COURSJ.L. Estivalezes 22 novembre 2006**

**[17] Fluent, ANSYS. 2009. Theory Guide. Ansys Inc, 816 p.**

**[18] R.J. Munge, E.W. Porta and W.N. Gill, Axial conduction in the fluid Streams of Multistream Heat Exchanger, Chem. Engng. Prog. Symp. Ser, N°77, Vol. 63, pp. 80-91, (1967).**

**[19] Nguyen, Cuong. 2005. « Turbulence Modeling ». Massachusetts Institute of Technology. P.6.**

**[20] JF. SACCADURA. Initiation aux transferts thermiques, paris 4 -ème tirage 1993**

**[21] Brahim Belhaouari.R, "Influence des modèles de turbulence sur la dispersion des Gaz polluants", thèse de magister, 2013.**

**[22]Abdelouahab.M.A, "developpement et validation d'un solveur des équations de Navier Stocks compressibles bidimensionnelles turbulentes sur un maillage structuré", thèse ingénieur, 2010.**

**[23] Patankar, S. V. "NumericalHeat Transfer and Fluid Flow", Hemispher Publishing Corporation, Taylor & Francis Group, New York, 1980.**

**[24] MARVILLET.C, MANIFICAT.A, BERRADA.N et WEBER.C ; E.Book TOME 1: Echangeurs Thermiques -: Technologies, Conception et dimensionnement, GRETh 2014.**